MAS-110009 B

# EarthCARE/CPR Level 1b Product Definition Document

Feb 2017

Japan Aerospace Exploration Agency (JAXA)

#### Change Record

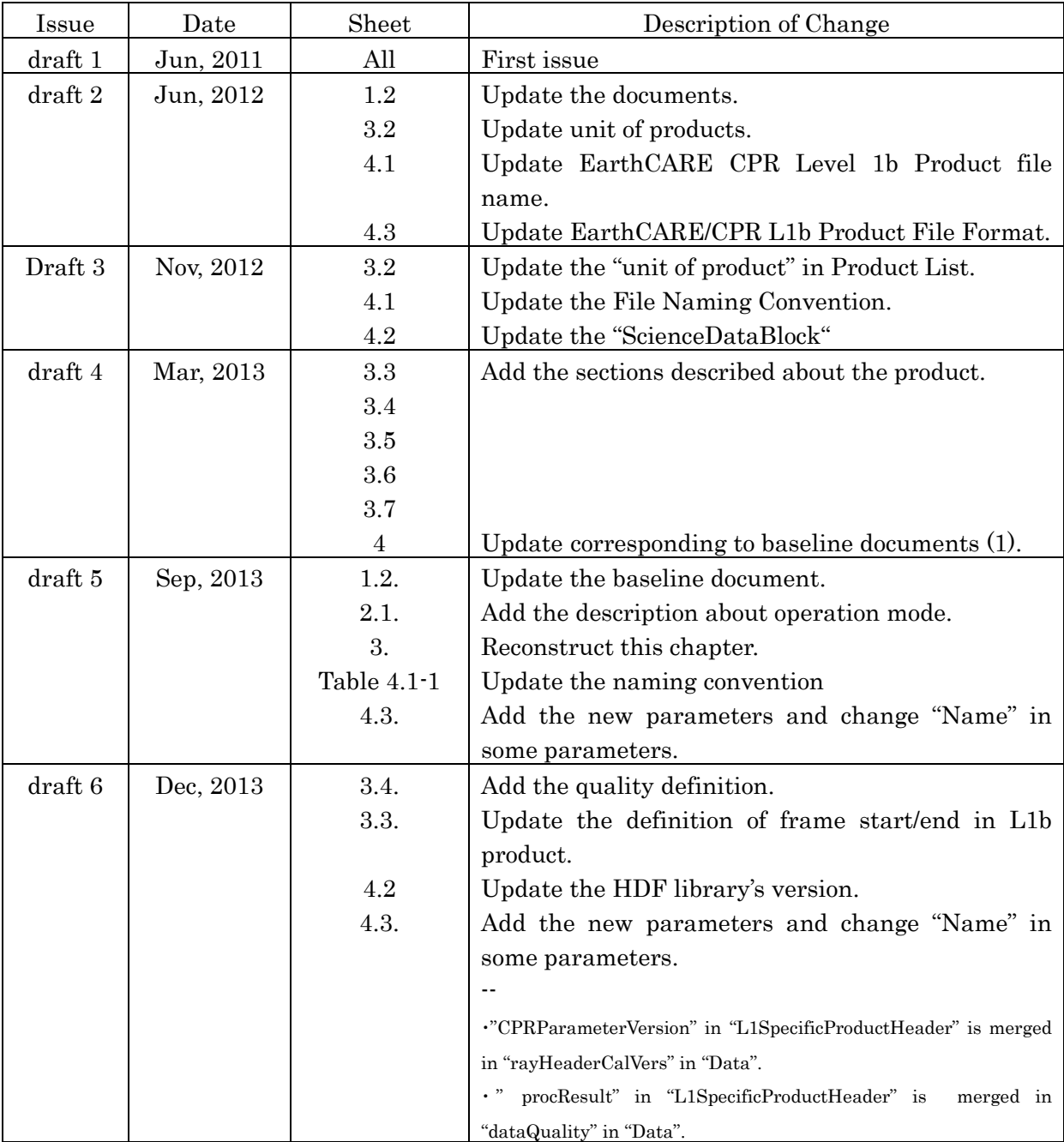

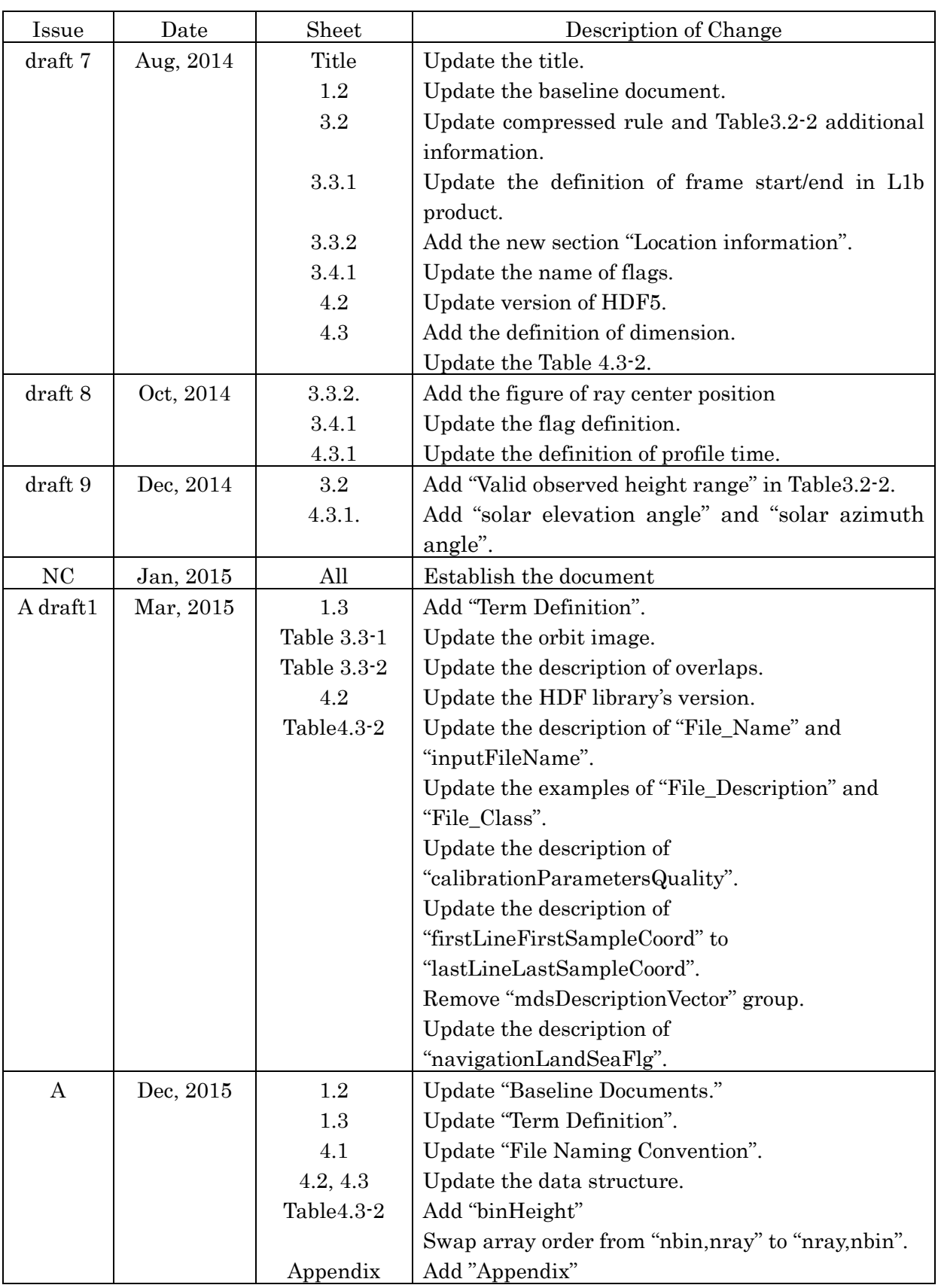

EarthCARE/CPR Level 1b Product Definition Document 1 Introduction

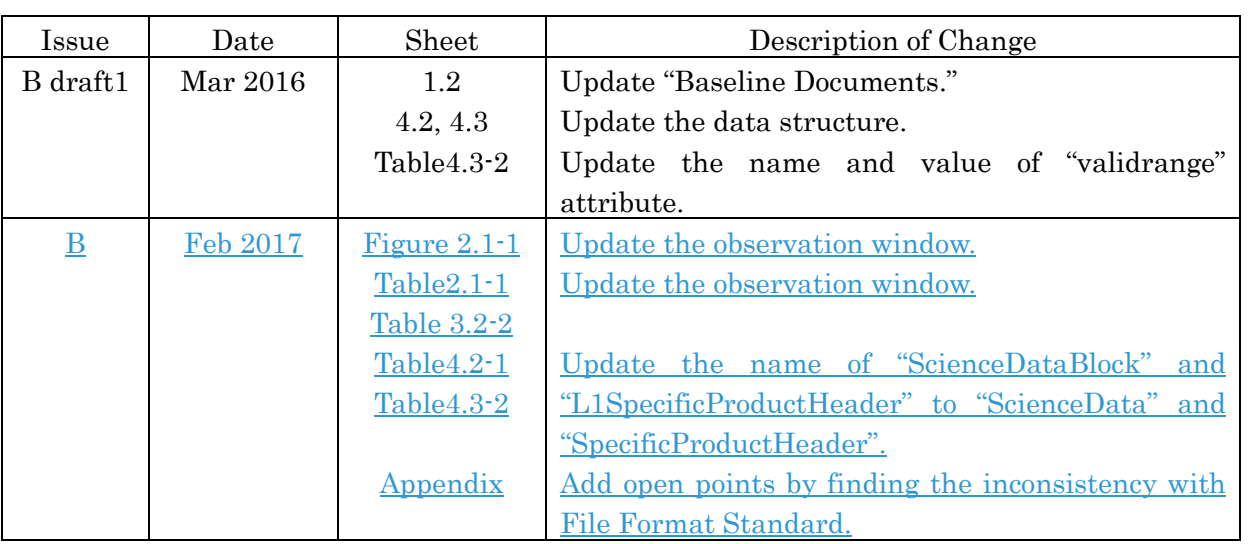

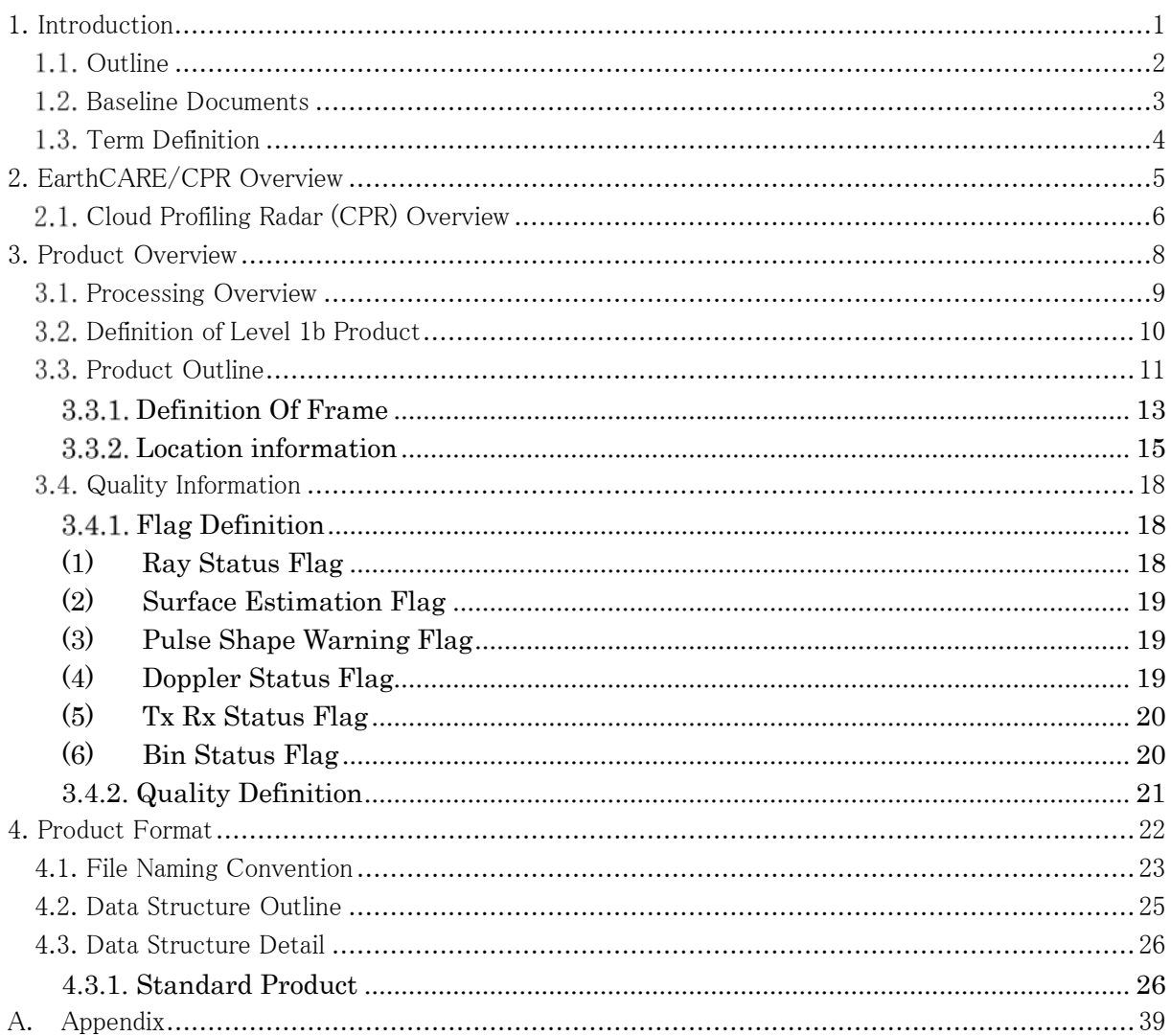

#### Contents

# <span id="page-5-0"></span>**1. Introduction**

## <span id="page-6-0"></span>**Outline**

The purpose of this document is to specify the format and content of the L1 products for EarthCARE/CPR. The targets of this document are the L1 product released in public.

JAXA EarthCARE/CPR data processing system processes CPR Level 0 data into Level 1b products.

## <span id="page-7-0"></span>**Baseline Documents**

Following documents give the baseline for the design of products.

- (1) EarthCARE Products Definitions Volume 1 Common Products Definitions (EC.ICD.ASD.SY.00005 issue 8)
- (2) EarthCARE Cloud Profiling Radar (CPR) Level 1b Algorithm Theoretical Basis Document (L1b ATBD)(SEC-140039)
- (3) Earth Observation Mission CFI Software GENERAL SOFTWARE USER MANUAL(EO-MA-DMS-GS-0003 Issue4.7)
- (4) EarthCARE Cloud Profiling Radar (CPR) Science Telemetry Source Packet Definition (SEC-080015G)

## <span id="page-8-0"></span>**1.3. Term Definition**

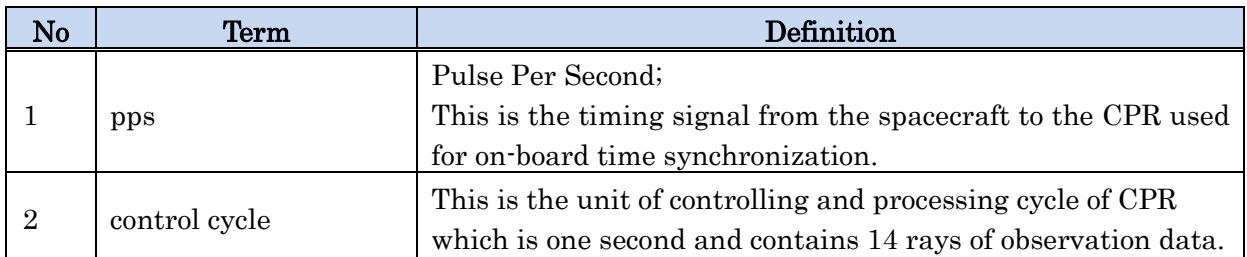

# <span id="page-9-0"></span>**2. EarthCARE/CPR Overview**

## <span id="page-10-0"></span>**Cloud Profiling Radar (CPR) Overview**

The CPR which will be the first space-borne millimeter radar with Doppler velocity measurement capability and will be the most sensitive cloud profiling radar in orbit has been developed by Japanese agencies (JAXA and NICT). The CPR implements a 2.5 mφ large reflector and high power transmitter and will be able to detect -35 dBZ cloud.

[Figure 2.1-1](#page-10-1) shows the operation image of the CPR nominal operation. The CPR will change the observation window (basically  $16 \text{ km}$  in high latitude area and 20 km in middle and low latitude area) and change the PRF to make effective cloud observation. The vertical resolution of product is 500 m. The footprint is less than 1 km, and its horizontal resolution (integration length) is 500 m. The horizontal resolution of product is 765 m (cross-track), 840 m (along-track).

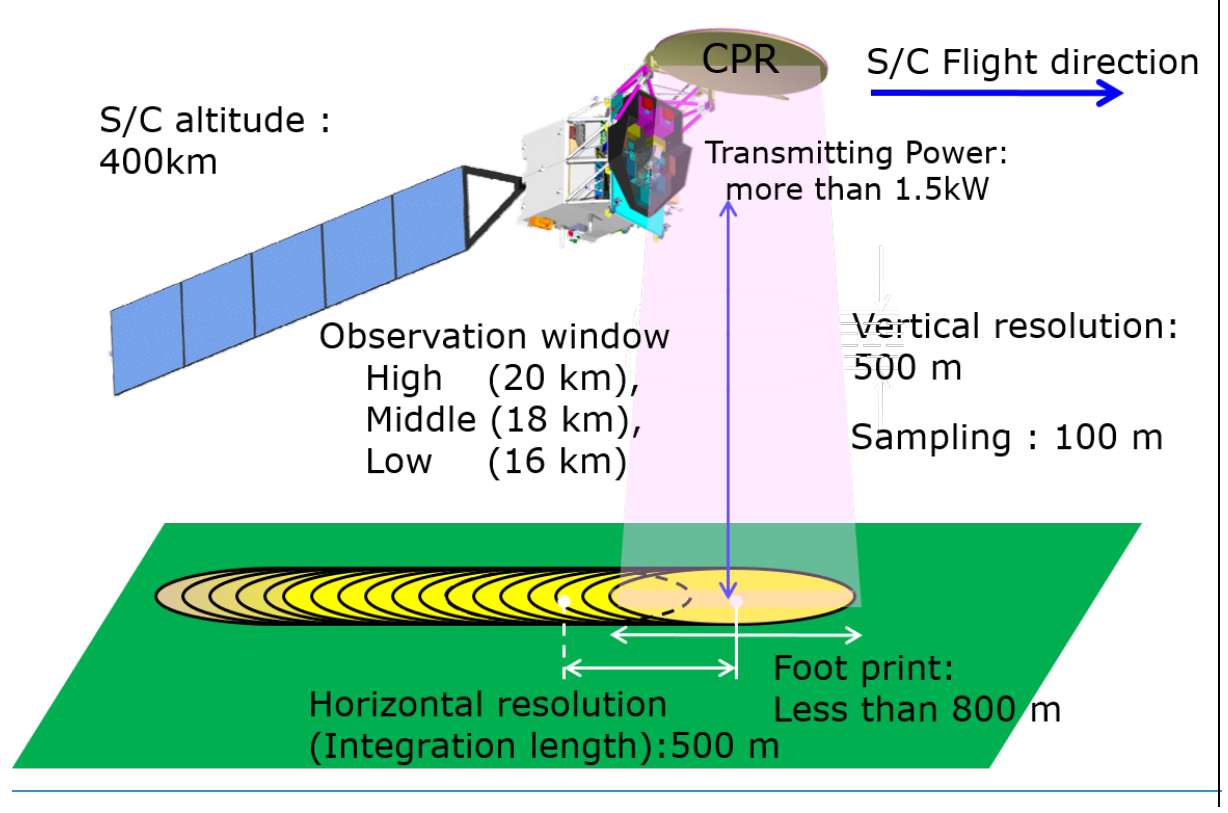

Figure 2.1-1 CPR observation overview

<span id="page-10-1"></span>There are three calibrations considered for the CPR. The first one is the internal calibration for signal processing unit which will be processed electrically and this calibration needs to stop the observations. The second one is the sea surface calibration which will be performed to calibrate RF performance and to get normalized radar cross section. This calibration shall be performed wide sea area like those shown in [Figure](#page-11-0)  [2.1-2.](#page-11-0) The third one is the external calibration which will be performed using ground based radar calibrator. Antenna pattern measurement, RF performance measurement and Doppler velocity measurement will be verified by this calibration. This calibration is currently planned when the EarthCARE spacecraft flies over Japan.

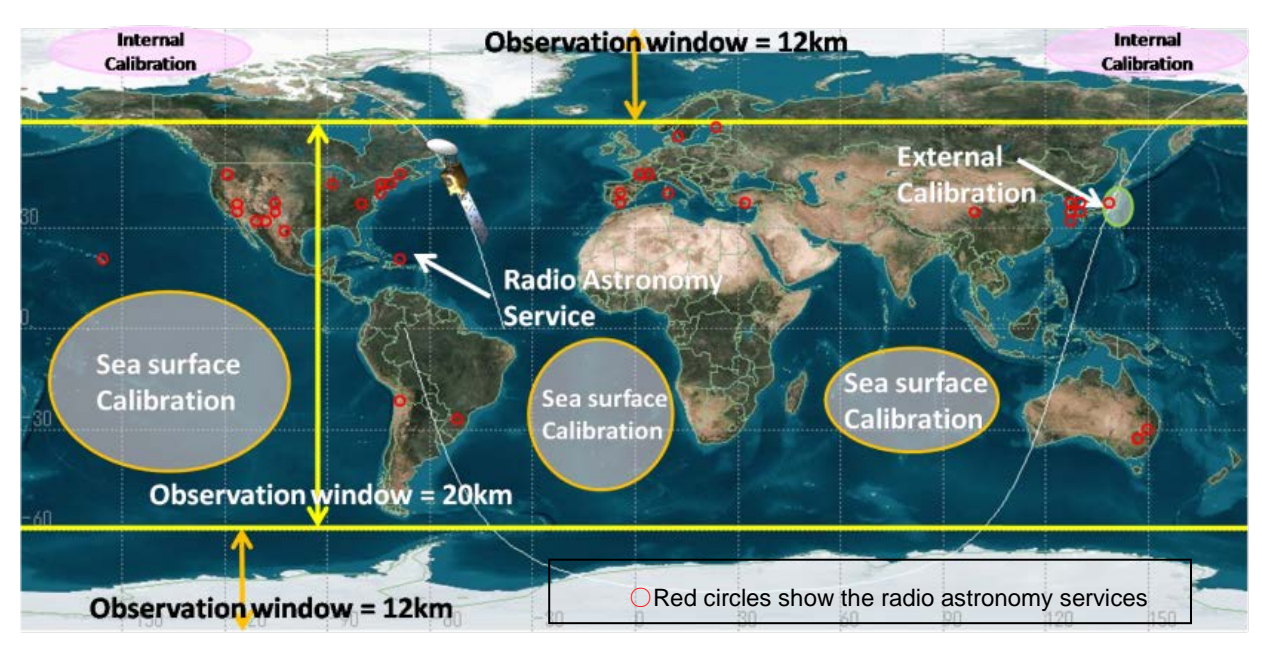

Figure 2.1-2 CPR calibration area image

<span id="page-11-0"></span>A part of the external calibration data is released with the nominal observation data as the EarthCARE/CPR Level 1 Product. However, the internal calibration data and the sea surface calibration data aren't released.

[Table 2.1-1](#page-11-1) shows CPR operational mode to output ISP.

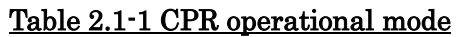

<span id="page-11-1"></span>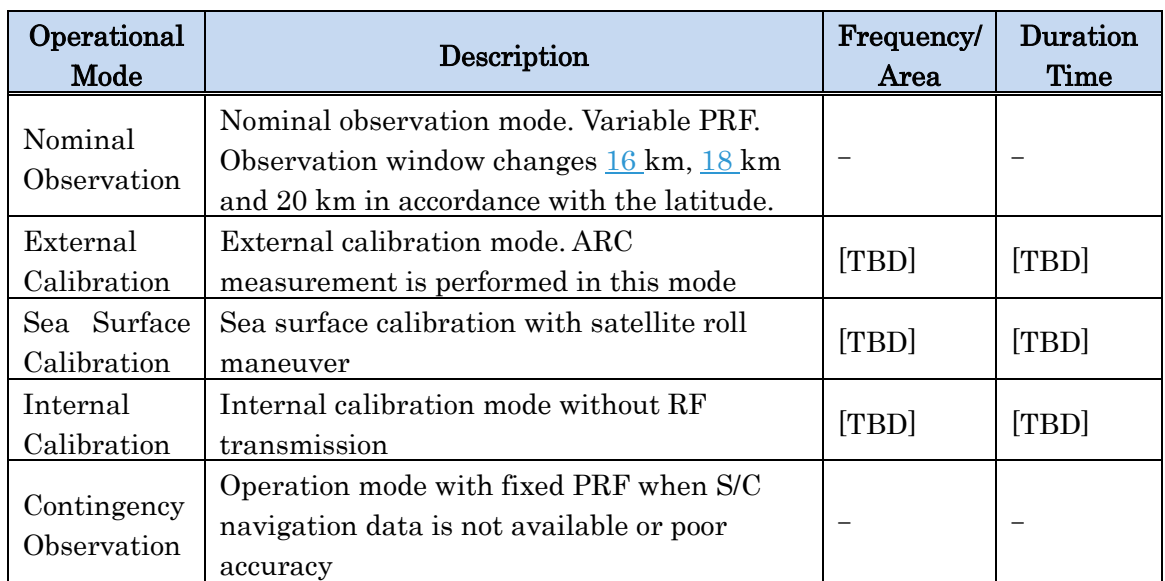

# <span id="page-12-0"></span>**3. Product Overview**

## <span id="page-13-0"></span>**Processing Overview**

CPR L1b products include received echo power, radar reflectivity factor, normalized surface scattering cross section, Doppler velocity, spectral width, ancillary data, and data flag.

In processing for received echo power, calibrated received power is produced by using temperature data. And the radar reflectivity factor is processed from the received echo power and other input parameters. Normalized surface scattering cross section is calculated after dividing the radar reflectivity by the real cross section. Doppler velocity is calculated from phase angle which is converted from the ratio of the real and imaginary parts of covariance coefficients of the pulse-pair processing in level 0 data. The spectral width is figured from the two covariance coefficients and radar reflectivity of the pulse-pair in level 0 data. Figure 3.1-1 gives an input/output for level 1b data processing.

\*The HK data needed in the L1 processing is included in L0 data.

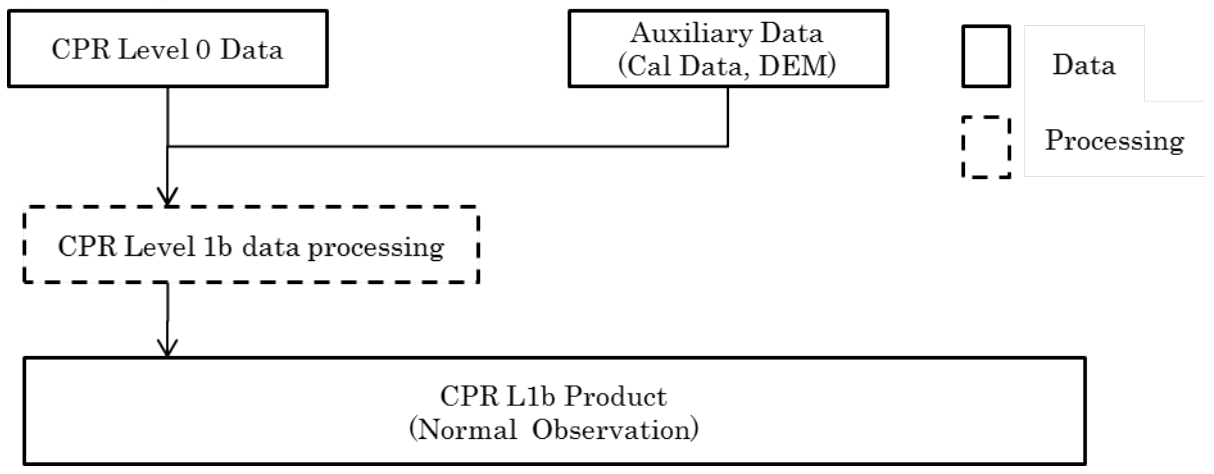

#### Figure 3.1-1 Input/output data for level 1b data processing

## <span id="page-14-0"></span>**Definition of Level 1b Product**

Table3.2-1 shows EarthCARE/CPR level 1b product.

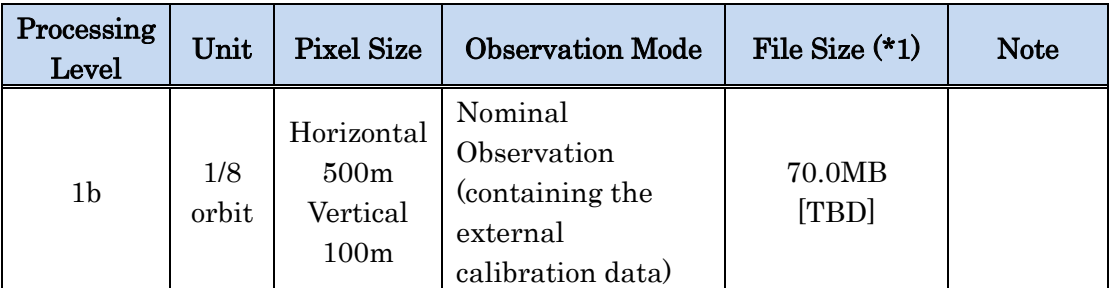

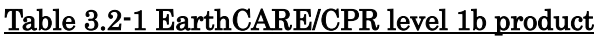

(\*1) The file size is estimated as un-compressed data. All of the L1b products are compressed by gzip internal compression.

[Table 3.2-2](#page-14-1) shows the operational mode stored in the L1b product. In case of the nominal observation mode and contingency observation mode, either nominal (RF on) data or silent state (RF off) data is stored in L1b product. In case of the external calibration mode, nominal (RF on) data is stored only for the altitude less than the specific one (17 km). The silent state data in external calibration mode is not stored. The nominal data in the sea surface calibration mode or the internal calibration mode is not stored either. These calibration modes are supposed to give no data.

Table 3.2-2 the operational mode stored in the L1b product

<span id="page-14-1"></span>

| operational<br>mode        | nominal<br>$(\rm\,R\rm F\,on\,)$                                                  | silent state<br>$(\rm RF~off)$ | valid observed<br>height range                                      |
|----------------------------|-----------------------------------------------------------------------------------|--------------------------------|---------------------------------------------------------------------|
| Nominal<br>Observation     | $\checkmark$ (*2)                                                                 | $\checkmark$ (noise) (*2)      | $-1$ to $16 \text{ km}$<br>$-1$ to $18 \text{ km}$<br>$-1$ to 20 km |
| External<br>Calibration    | $\checkmark$ (less than the<br>specific altitude<br>$(\leq 17 \text{ km})$ $(*3)$ | missing                        | $-3$ to $18 \text{ km}$                                             |
| Sea Surface<br>Calibration | missing                                                                           | N/A                            | N/A                                                                 |
| Internal<br>Calibration    | missing                                                                           | N/A                            | N/A                                                                 |
| Contingency<br>Observation |                                                                                   | (noise)                        | <b>Fixed PRF</b>                                                    |

(\*2) Invalid values are stored under the effective observation altitude.

(\*3) Invalid values are stored over the specific altitude (>17 km).

## <span id="page-15-0"></span>**Product Outline**

EarthCARE/CPR Level 1b product contains a frame data. The frame is defined as [1/](http://ejje.weblio.jp/content/quarter)8 orbit. The interval between two frames is overlapped. The eight frames in one orbit are called in "A", "B", "C", "D", "E", "F", "G" and "H" in order. The orbit and frames are shown in [Figure 3.3-1.](#page-15-1) The detailed definition of frames are shown in [Table 3.3-2.](#page-17-1)

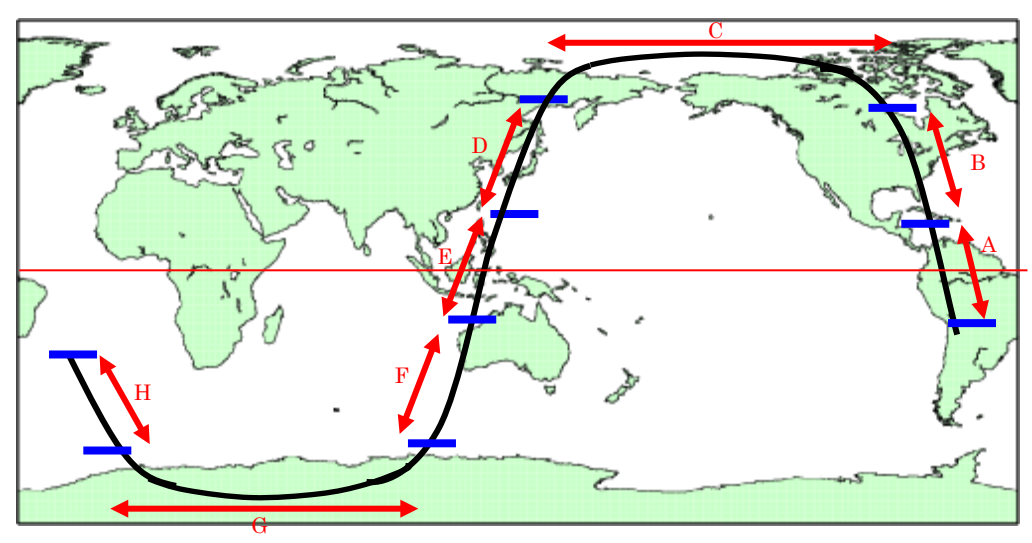

Figure 3.3-1 Product unit on a world map

<span id="page-15-1"></span>The footprint and granule size are showed in [Figure 3.3-2.](#page-16-0) In the EarthCARE/CPR Level 1b product, a granule is 1 frame (= 1/8 orbit) and 28 ray. 28ray is overlap with the previous or next frame. There are approximately 9718 rays per granule and 218 bins (or 544 bins / contingency observation) per ray. The number of the ray and bin per granule depends on the observation mode included in a granule.

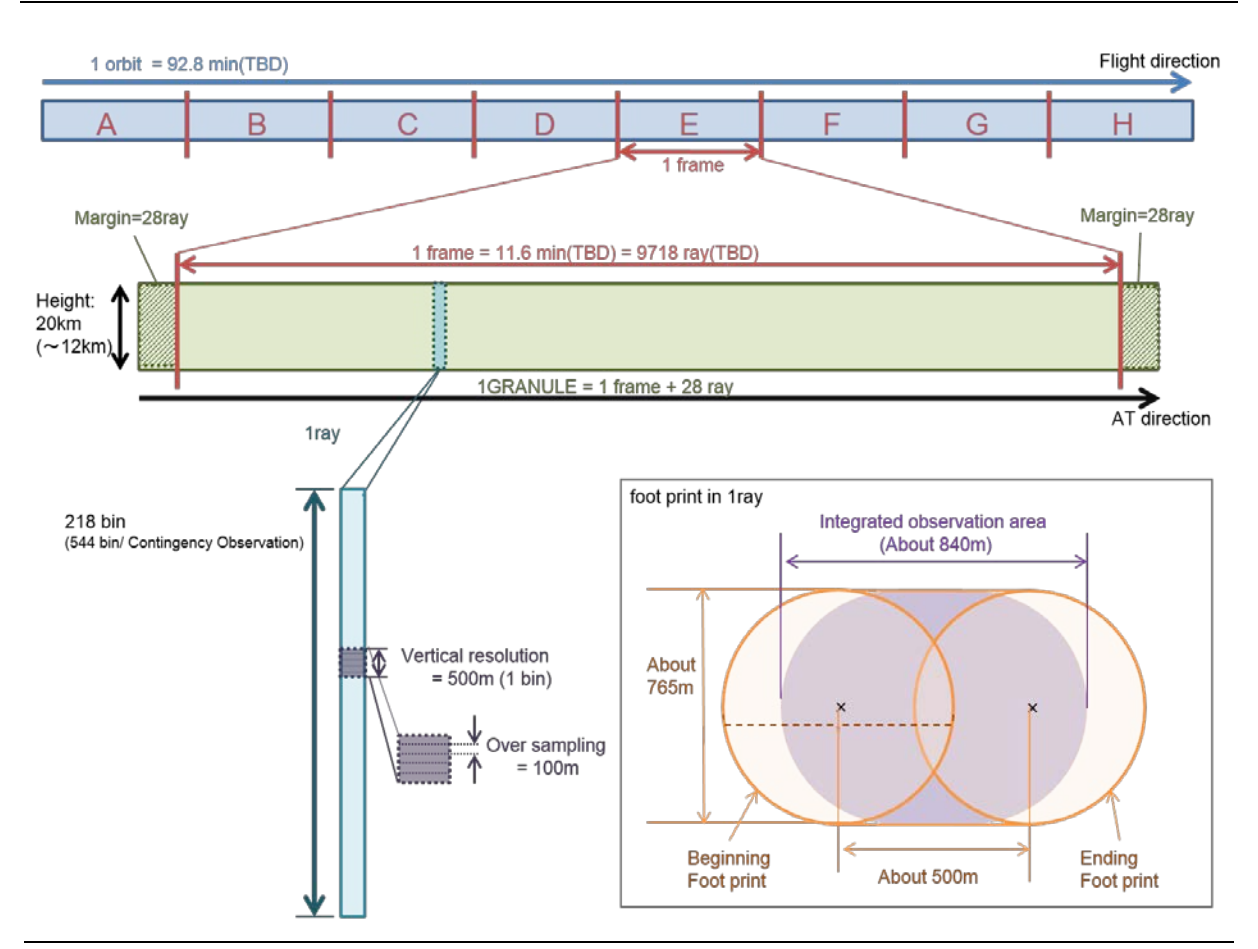

Figure 3.3-2 footprint and granule size

<span id="page-16-0"></span>The treatment of calibration data is showed in [Figure 3.3-3.](#page-17-2) The "frame start" and "frame end" in [Figure 3.3-3](#page-17-2) are the date time defined with satellite latitude in L1b processing. However, in case of missing in the "Frame start" or "Frame end" part of L0 data, the "frame start" and "frame end" in L0 data are referred.

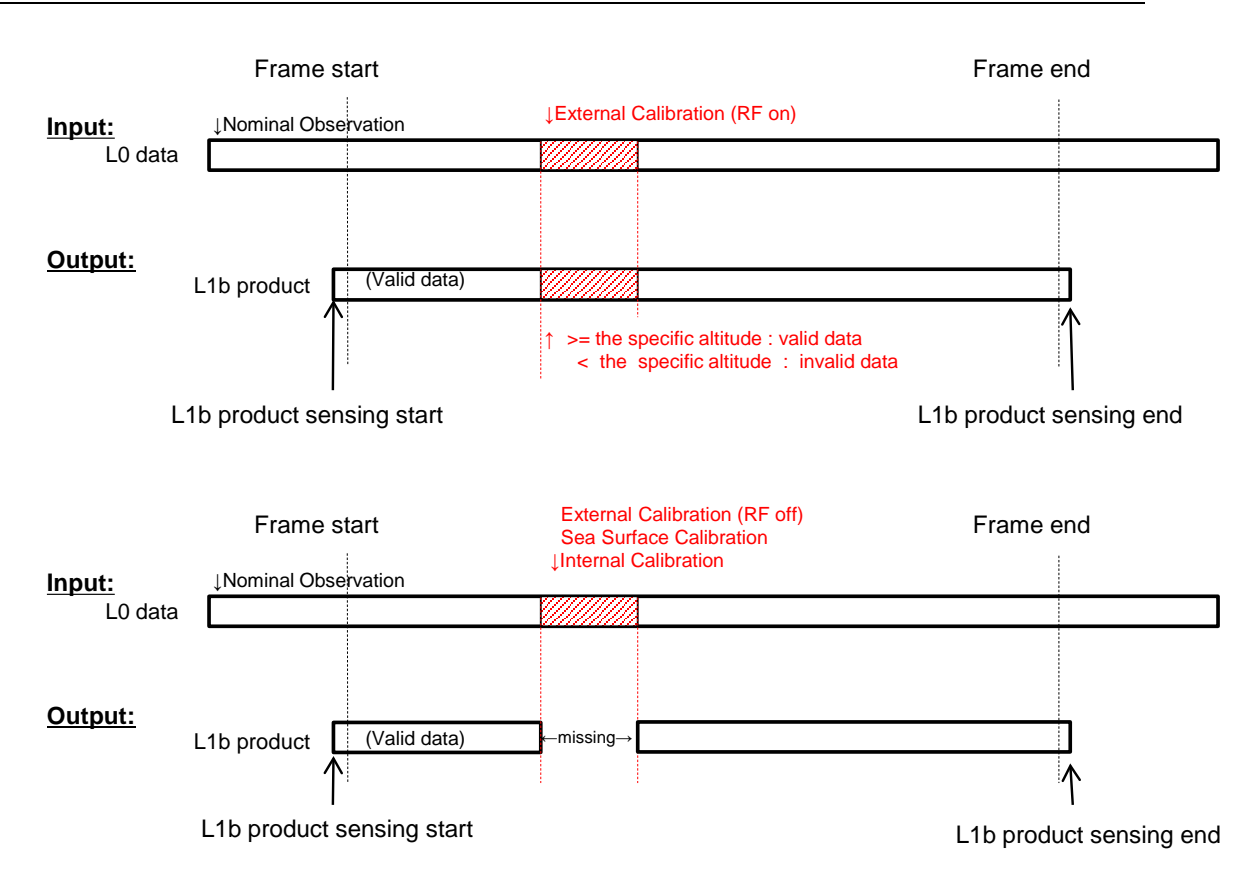

Figure 3.3-3 Calibration data in L1b product

<span id="page-17-2"></span>The number of missing ray is stored in L1b product. Missing ray is defined as [Table](#page-17-3)  [3.3-1.](#page-17-3)

#### Table 3.3-1 the number of missing ray

<span id="page-17-3"></span>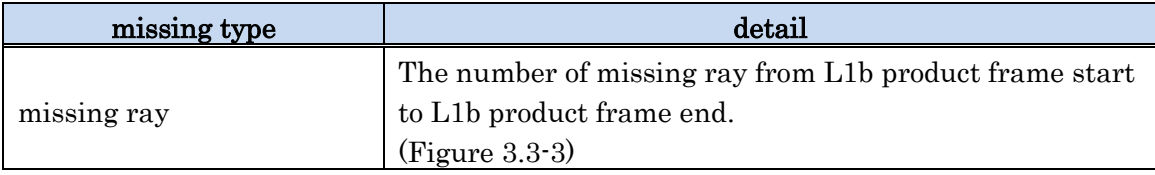

#### <span id="page-17-0"></span>**Definition Of Frame**

<span id="page-17-1"></span>The frame is defined based on the satellite latitude calculated in L1b processing. The boundary latitude is showed in [Table 3.3-2.](#page-17-1)

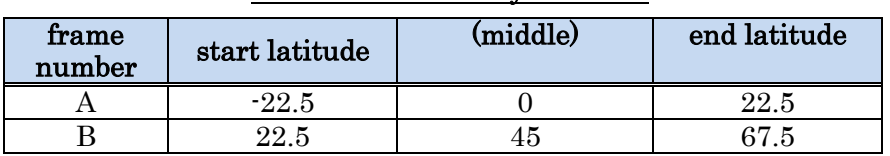

#### Table 3.3-2 boundary latitude

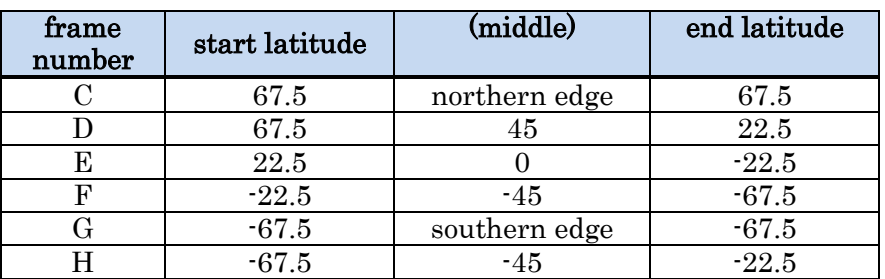

Therefore, L2 processing needs to be executed per two rays ("1 and 2", "3 and 4", …, "13 and 14"). The ray number (processing frame) of start position needs to be odd numbers. In case that the first ray number is even number, the next odd number is used as a start position. In the bottom in [Figure 3.3-4](#page-18-0) and [Figure 3.3-5,](#page-18-1) start position is 9 ray in 3 pps (not 8 ray in 3 pps) and end position is 10 ray in 101 pps (not 9 ray in 101 pps). The margin is 28 ray.

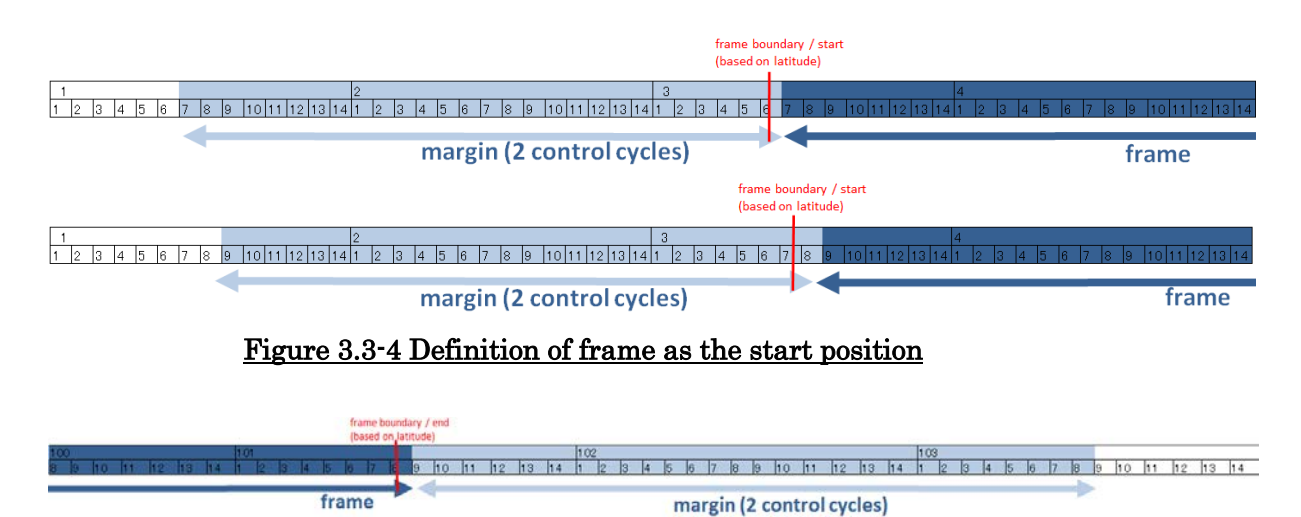

<span id="page-18-0"></span> $12$  13 14 4 5 6 7 8 9 10 11 12 13 14 frame margin (2 control cycles)

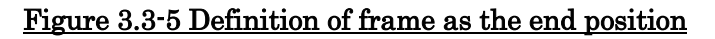

<span id="page-18-1"></span>The sensing start and end time is defined as follows.

sensing start time

"profile time" of the first ray in L1b product

- (9 ray/1 pps in the bottom in [Figure 3.3-4\)](#page-18-0)
- sensing end time "profile time" of the last ray in L1b product (10 ray/103 pps in the bottom in [Figure 3.3-5\)](#page-18-1)

### <span id="page-19-0"></span>**Location information**

All geolocation information in the L1 products (e.g. latitude and longitude fields) is given in a geodetic reference frame (Earth Fixed reference frame ITRF).

Observation altitude (hobs) is given with the following formula and [Figure 3.3-6](#page-20-0).

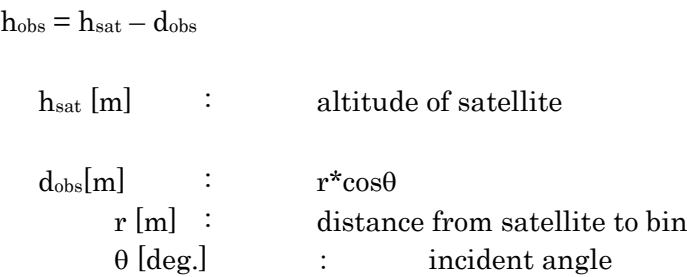

r is the function of bin number (n) and defined in distance from satellite to the first bin (r0) and interval of range bins (∆r) as below.L1b product includes r0.

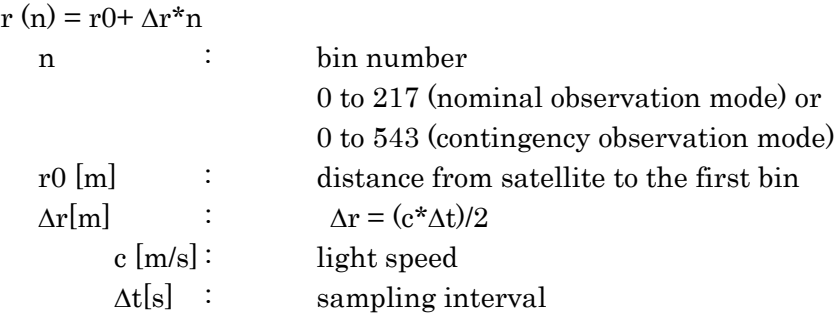

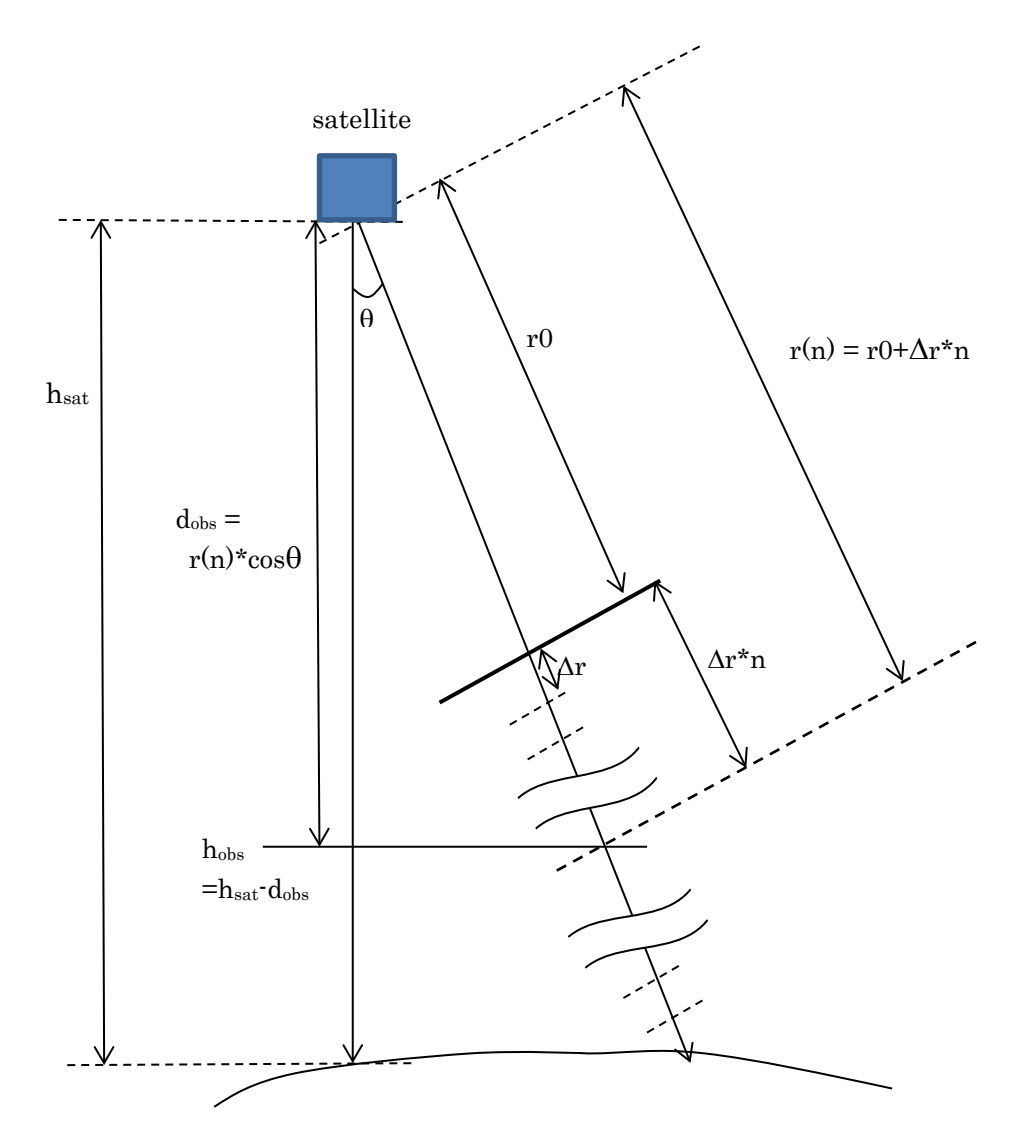

<span id="page-20-0"></span>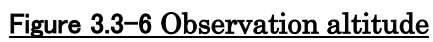

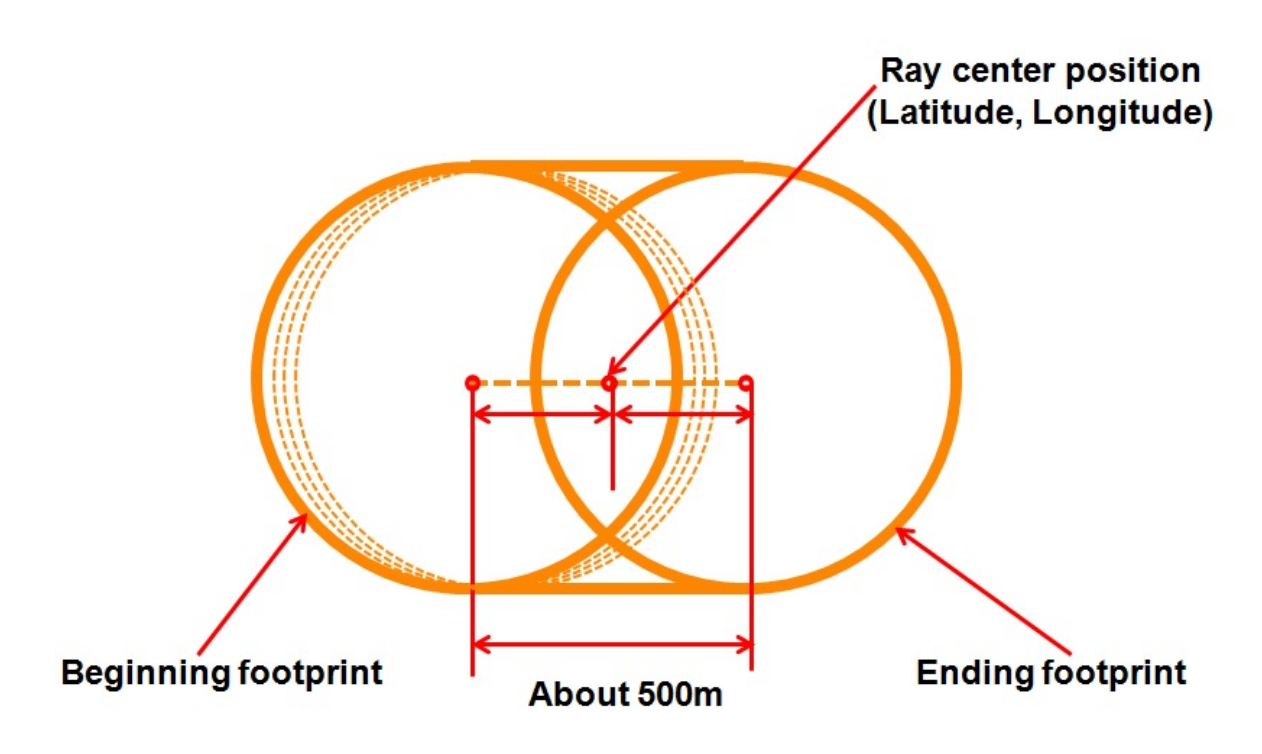

Figure 3.3-7 Ray center position

## <span id="page-22-0"></span>**Quality Information**

### <span id="page-22-1"></span>**Flag Definition**

The following flags are included in L1b product to inform the quality.

- Ray Status Flag (in "ray")
- Surface Estimation Flag (in "ray")
- Pulse Shape Warning Flag (in "ray")
- Doppler Status Flag (in "ray")
- Tx Rx Status Flag (in "ray")
- Bin Flag (in "bin")

### <span id="page-22-2"></span>**(1)Ray Status Flag**

This flag shows status of data communication between satellite and CPR, and error information on CPR data processing and ground processing. Instrument\_Error affect all CPR products because of stopping CPR observation. Clock\_Quality\_Waning shows status of time synchronization between CPR and satellite. Orbit\_Qualty\_Warning, Orbit\_Qulity\_Error and Orbit\_Information affect reliability of satellite position and attitude. They also affect reliability of **dopplerVelocity** and **sigmaZero**. Three ECC2\_Bit\_Error show errors of onboard data processing. Data\_Conversion\_Warning and Ground\_Processing\_Error shows errors at ground L1 data processing. Both data processing errors affect reliability of various CPR products.

| Bit No<br>(MSB) | Name                                 | Description                                 |  |
|-----------------|--------------------------------------|---------------------------------------------|--|
| $\Omega$        | Ray_Status_Instrument_Error          | CPR stops observation                       |  |
|                 | Ray_Status_Clock_Quality_Warning     | Satellite clock information is not utilized |  |
| $\overline{2}$  | Ray_Status_Orbit_Quality_Warning     | Reliability of S/C navigation data is poor  |  |
| 3               | Ray_Status_Orbit_Quality_Error       | S/C navigation data stop                    |  |
| $\overline{4}$  | Ray_Status_Data_Conversion_Warning   | Various CPR science data have               |  |
|                 |                                      | conversion error in L1 processing           |  |
| 5               | Ray_Status_Orbit_Information_(not_GP | The GPS orbit file is not utilized          |  |
|                 | S raw data)                          |                                             |  |
| 6               | Ray_Status_Log_Detection_Processing  | Log data processing is invalid              |  |
|                 | ECC2 Bit Error                       |                                             |  |
| 7               | Ray_Status_Pulse_Pair_Processing_EC  | IQ data processing is invalid               |  |
|                 | C <sub>2</sub> _Bit_Error            |                                             |  |
| 8               | Ray_Status_Tx_Power_Monitor_Process  | Tx monitor data processing is invalid       |  |
|                 | ing_ECC2_Bit_Error                   |                                             |  |
| 9               | Ray_Status_Ground_Processing_Error   | Various fatal data processing error occur   |  |
|                 |                                      | in L1 processing.                           |  |

Table 3.4-1 Ray status flag definition

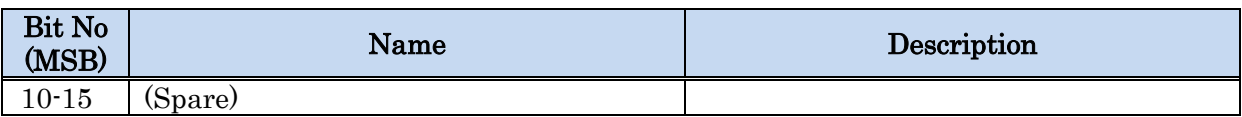

### <span id="page-23-0"></span>**(2)Surface Estimation Flag**

This flag shows reliability of surfaceBinNumber, surfaceBinFraction, sigmaZero products. The ten's digit of this flag shows a flag relating to estimated sigmaZero level. If this is not zero, estimated sigmaZero level is out of normal range. The one's digit of this flag shows a flag relating to rain attenuation. If this flag is not zero, range integrated reflectivity is above some threshold.

### <span id="page-23-1"></span>**(3)Pulse Shape Warning Flag**

This flag shows reliability of estimated **transmitPower** using power monitor or Doppler reference signal. This flag also affect reliability of **radarReflectivityFactor** and sigmaZero. Explanation of each bit is shown in following table.

| <b>Bit No</b><br>(MSB) | Name                            | Description                                        |
|------------------------|---------------------------------|----------------------------------------------------|
|                        | Pulse_Shape_Pulse_Width_Warning | Estimated pulse width is poor reliability          |
|                        | Pulse_Shape_Tx_Power_Warning    | Estimated transmitted power is poor<br>reliability |
|                        | Pulse_Shape_Calc_Warning        | [TBD]                                              |
| $3 - 15$               | (Spare)                         |                                                    |

Table 3.4-2 Pulse shape warning flag definition

## <span id="page-23-2"></span>**(4)Doppler Status Flag**

This flag shows reliability of estimated **dopplerVelocity** and **covarianceCoeff** judged from CPR and satellite information. Explanation of each bit is shown in following table.

| <b>Bit No</b><br>(MSB) | Name                                    | Description                             |
|------------------------|-----------------------------------------|-----------------------------------------|
| $\Omega$               | Doppler_Status_IQ_Detector_Warning      | Data of IQ detector is poor reliability |
|                        |                                         | because of temperature change           |
|                        | Doppler_Status_Txphase_Warning          | Phase change of transmitted pulses is   |
|                        |                                         | above threshold                         |
|                        | Doppler_Status_Stellite_Velocity_Correc | Radial satellite velocity for Doppler   |
| $\overline{2}$         | tion Warning                            | correction is above threshold           |
| $3 - 15$               | (Spare)                                 |                                         |

Table 3.4-3 Doppler status flag definition

### <span id="page-24-0"></span>**(5)Tx Rx Status Flag**

This flag shows status of transmitter and receiver of CPR. Rx\_gain bit flag affects reliability of noiseFloorPower, receivedEchoPower, radarReflectivityFactor, spectrumWidth and sigmaZero. PLO\_warning and Tx\_warmup bit flag affects reliability of dopplerVelocity and covarianceCoeff. Explanation of each bit is shown in following dopplerVelocity and covarianceCoeff.

| Bit No<br>(MSB) | Name                          | Description                                                        |
|-----------------|-------------------------------|--------------------------------------------------------------------|
|                 | TxRx_Status_Tx_Off            | No pulse transmission                                              |
|                 | TxRx_Status_Rx_Gain_Warning   | Estimated receiver gain is out of normal<br>range                  |
| $\overline{2}$  | TxRx_Status_PLO_Warning       | Phase coherency of transmitter and<br>receiver is poor reliability |
| 3               | TxRx_Status_Tx_Warmup_Warning | Transmit phase may be unstable<br>because of warming up            |
| 4 - 15          | (Spare)                       |                                                                    |

Table 3.4-4 Tx Rx status flag definition

### <span id="page-24-1"></span>**(6)Bin Status Flag**

This flag shows status of each bin's echo reliability considering Log and IQ detector range. If Log\_detector\_High or Log\_detector\_Low bit flag is not zero, receivedEchoPower and radarReflectivityFactor in this bin is poor reliability. If IQ\_detector\_High or IQ\_detector\_Low bit flag is not zero, dopplerVelocity and covarianceCoeff in this bin is poor reliability. Explanation of each bit is shown in following table.

Table 3.4-5 Bin status flag definition

| Bit No<br>(MSB) | Name                                     | Description                      |
|-----------------|------------------------------------------|----------------------------------|
| 0               | Bin_Status_Log_Detector_High_Warnin<br>g | Log detector output is too high. |
|                 | Bin_Status_Log_Detector_Low_Warning      | Log detector output is too low.  |
| $\overline{2}$  | Bin_Status_IQ_Detector_High_Warning      | IQ detector output is too high.  |
| 3               | Bin_Status_IQ_Detector_Low_Warning       | IQ detector output is too low.   |
| 4 - 7           | (Spare)                                  |                                  |

### <span id="page-25-0"></span>**3.4.2. Quality Definition**

The quality in L1b product is defined based on "missing ratio" as follows. "missing ratio" means that the ratio of missing and invalid rays. "invalid ray" indicates that the ray that any flags defined in [3.4.1.1\(1\),](#page-22-2) [3.4.1.1\(2\),](#page-23-0) [3.4.1.1\(3\),](#page-23-1) [3.4.1.1\(4\)](#page-23-2) and [3.4.1.1\(5\)](#page-24-0) (except in [3.4.1.1\(6\)\)](#page-24-1) are 1.

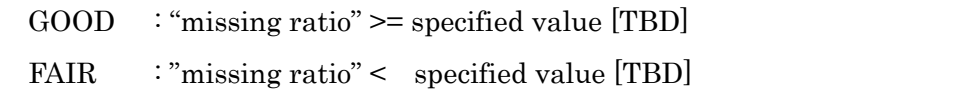

# <span id="page-26-0"></span>**4. Product Format**

## **4.1. File Naming Convention**

Following is the naming convention of a file name.

EarthCARE CPR Level 1b Product file name

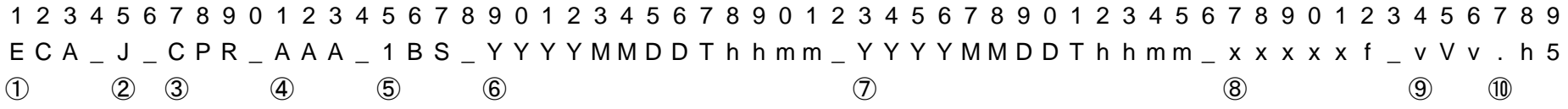

<span id="page-27-0"></span>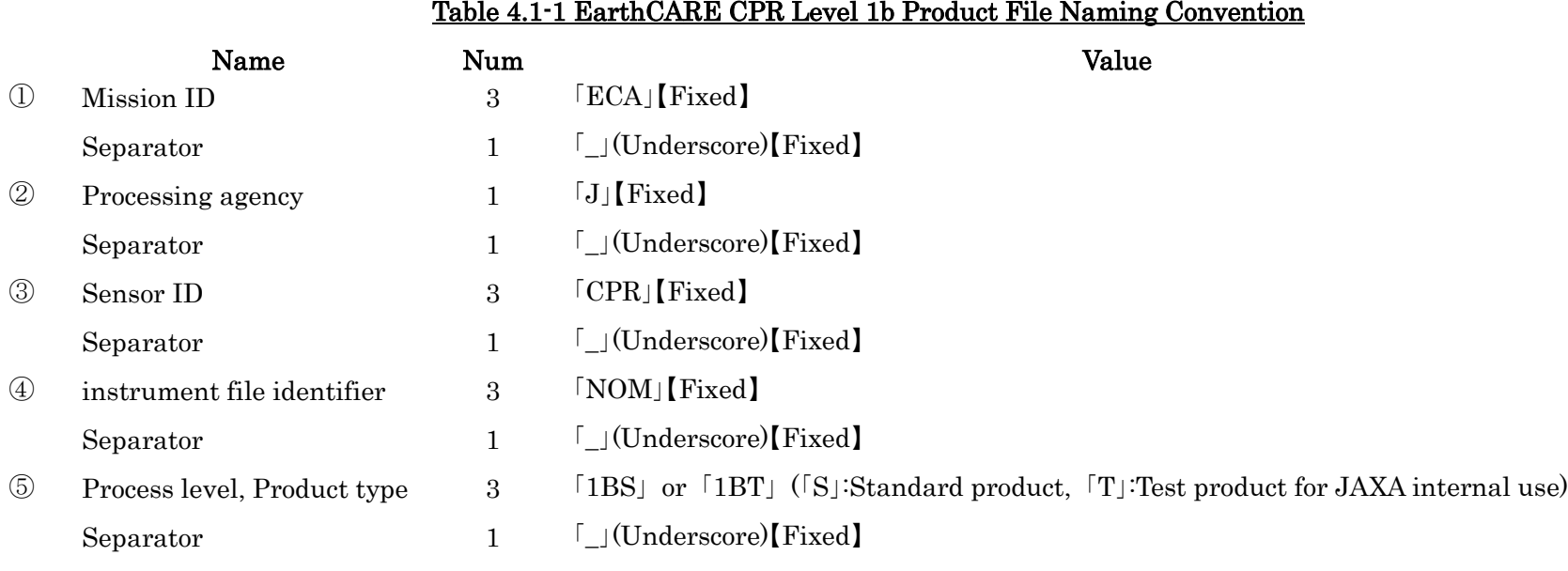

#### EarthCARE/CPR Level 1b Product Definition Document

4 Product Format

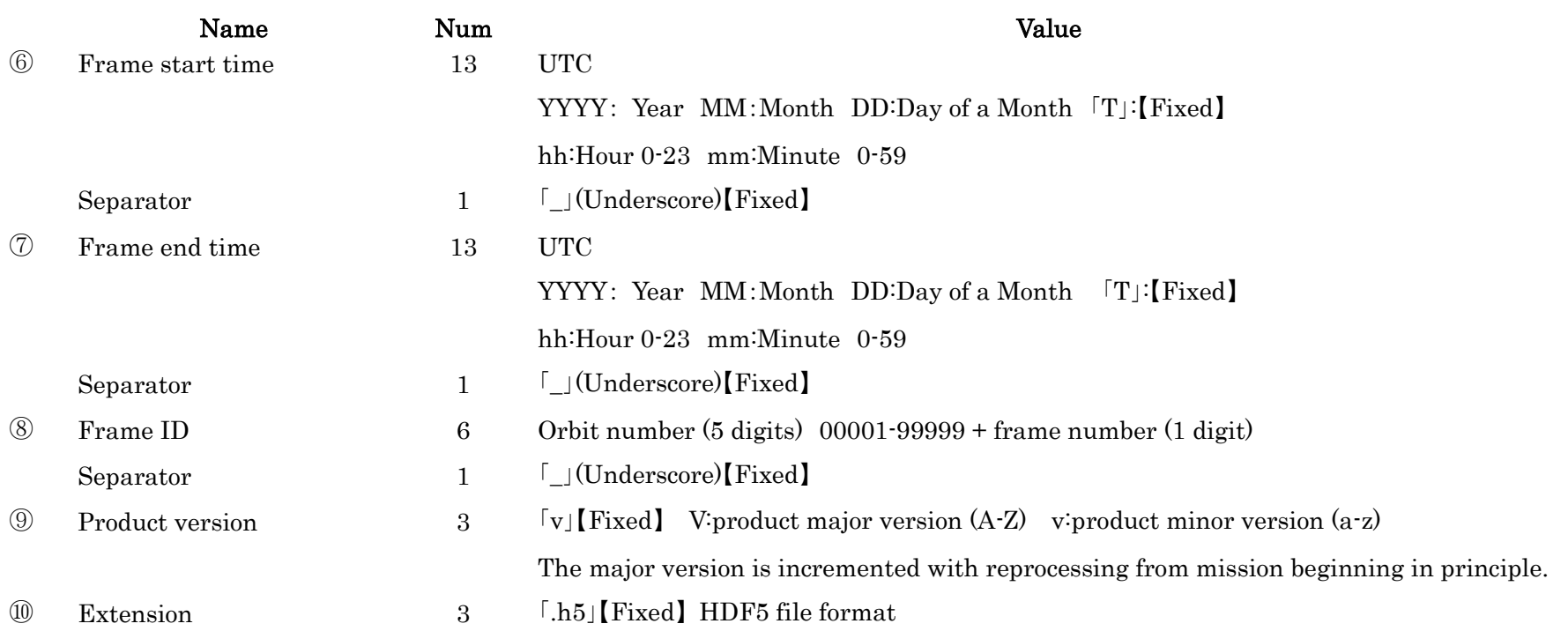

## <span id="page-29-0"></span>**4.2. Data Structure Outline**

[Table 4.2-1](#page-29-1) gives data structures of EarthCARE/CPR level 1b product whose format is HDF5 which version is 1.8.13.

<span id="page-29-1"></span>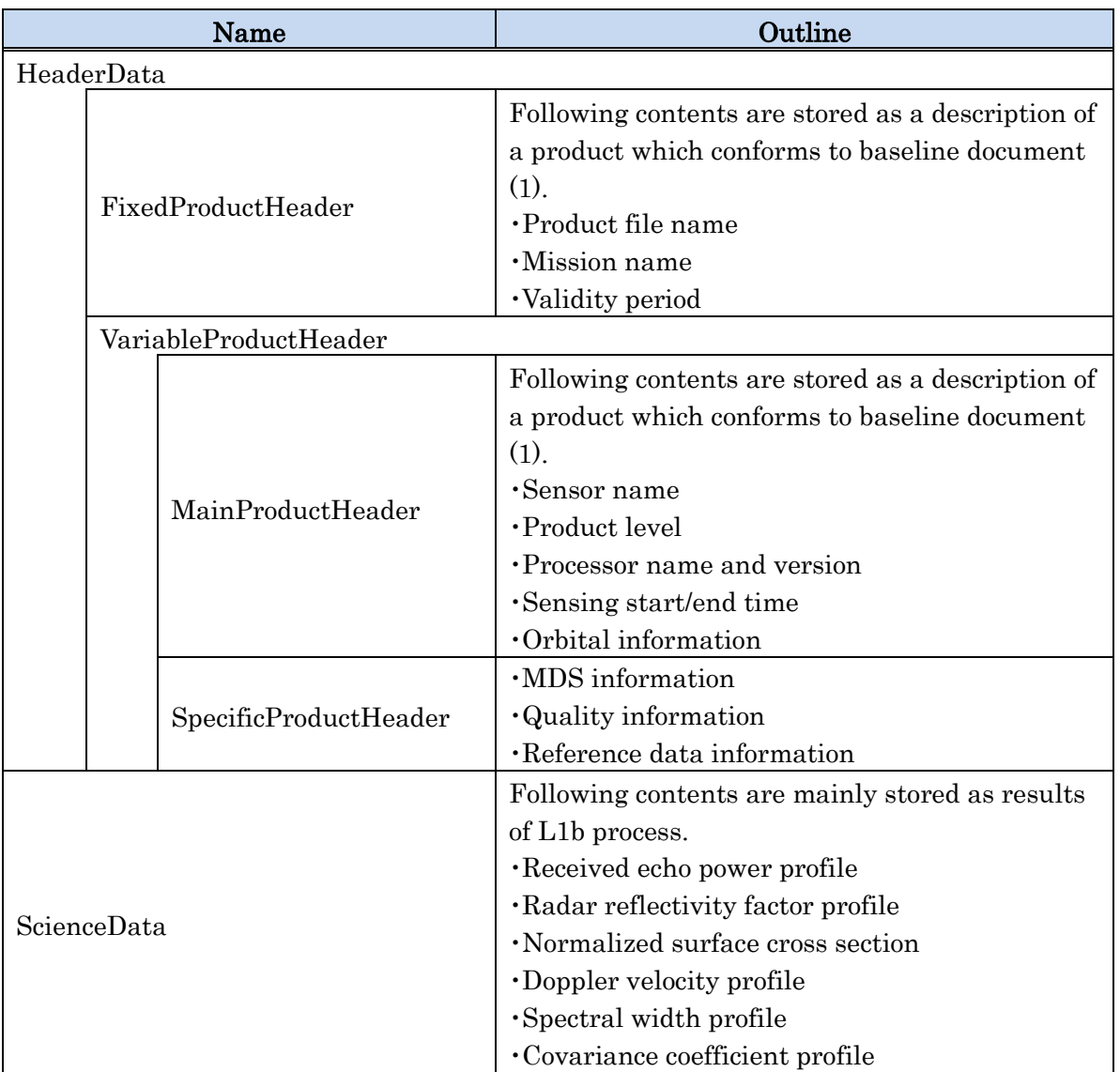

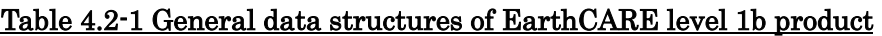

## <span id="page-30-0"></span>**4.3. Data Structure Detail**

### <span id="page-30-1"></span>**4.3.1. Standard Product**

・ EarthCARE/CPR level 1b product

See Table 4.3-2.

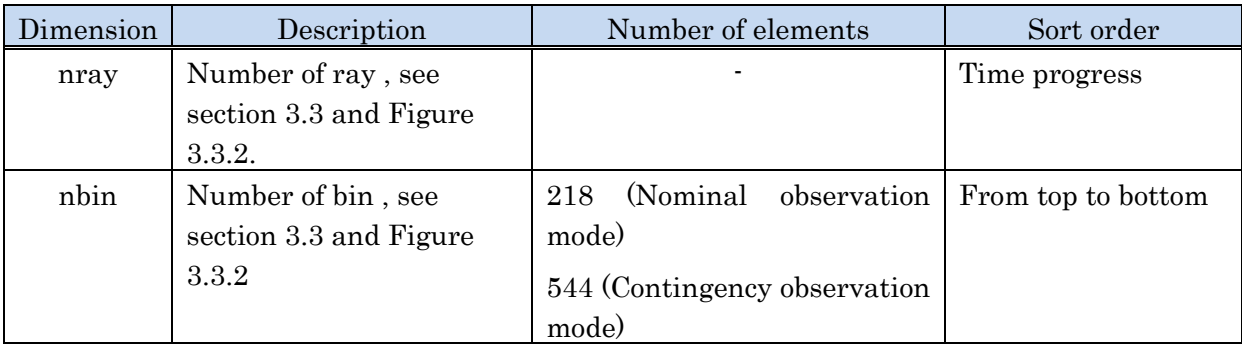

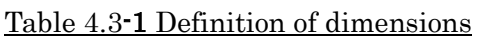

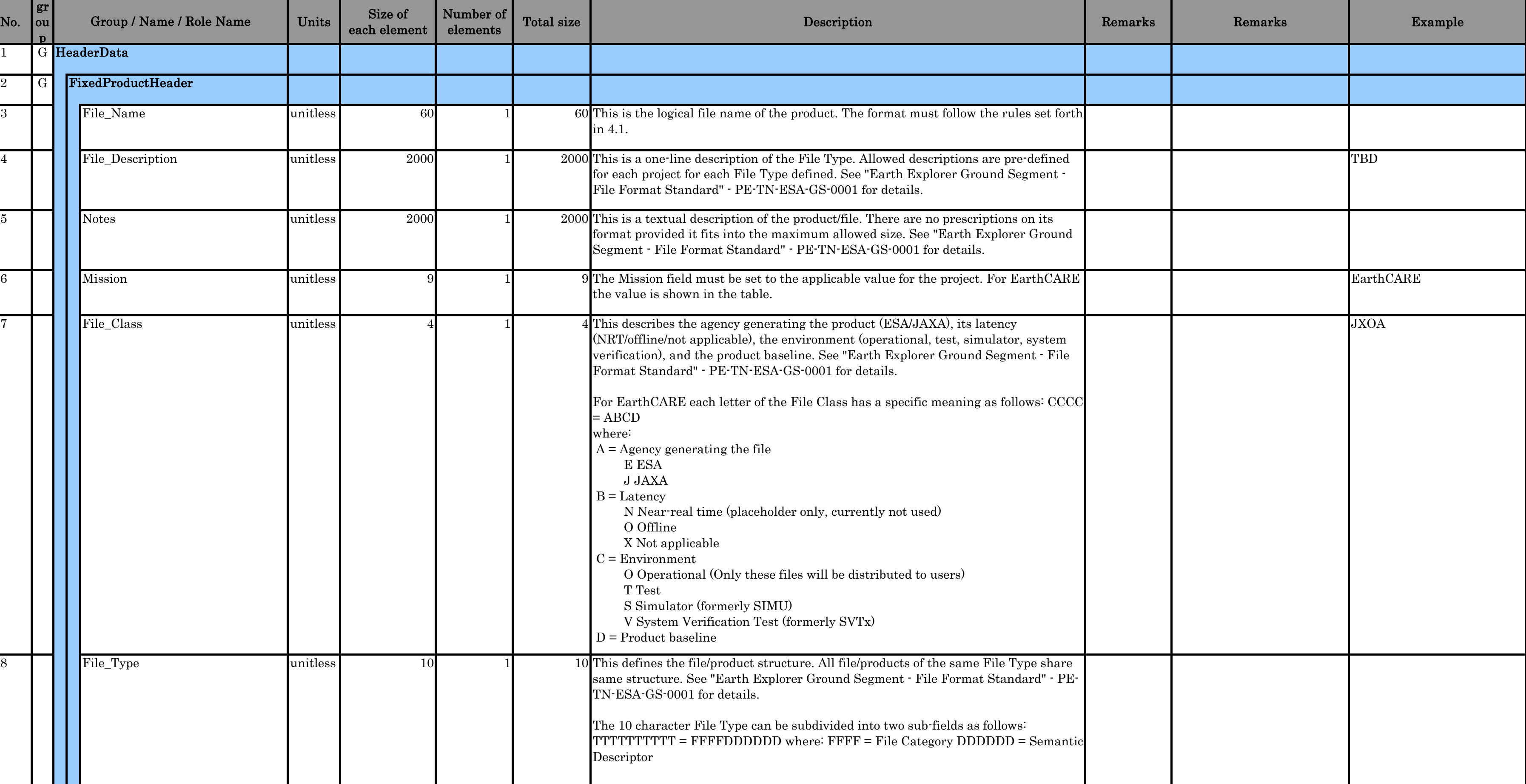

# Table 4.3-2 (draft) EarthCARE/CPR L1b Product File Format

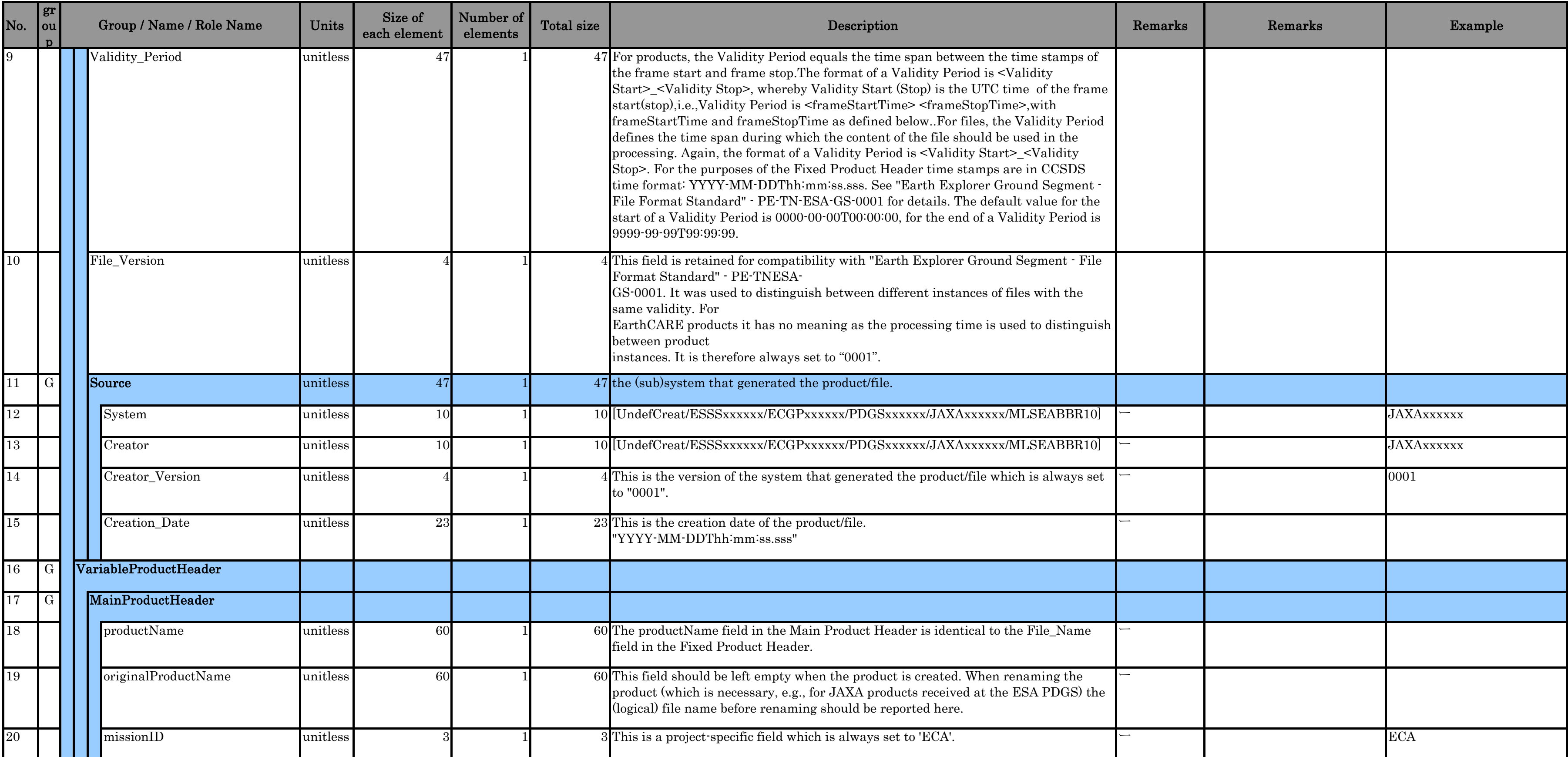

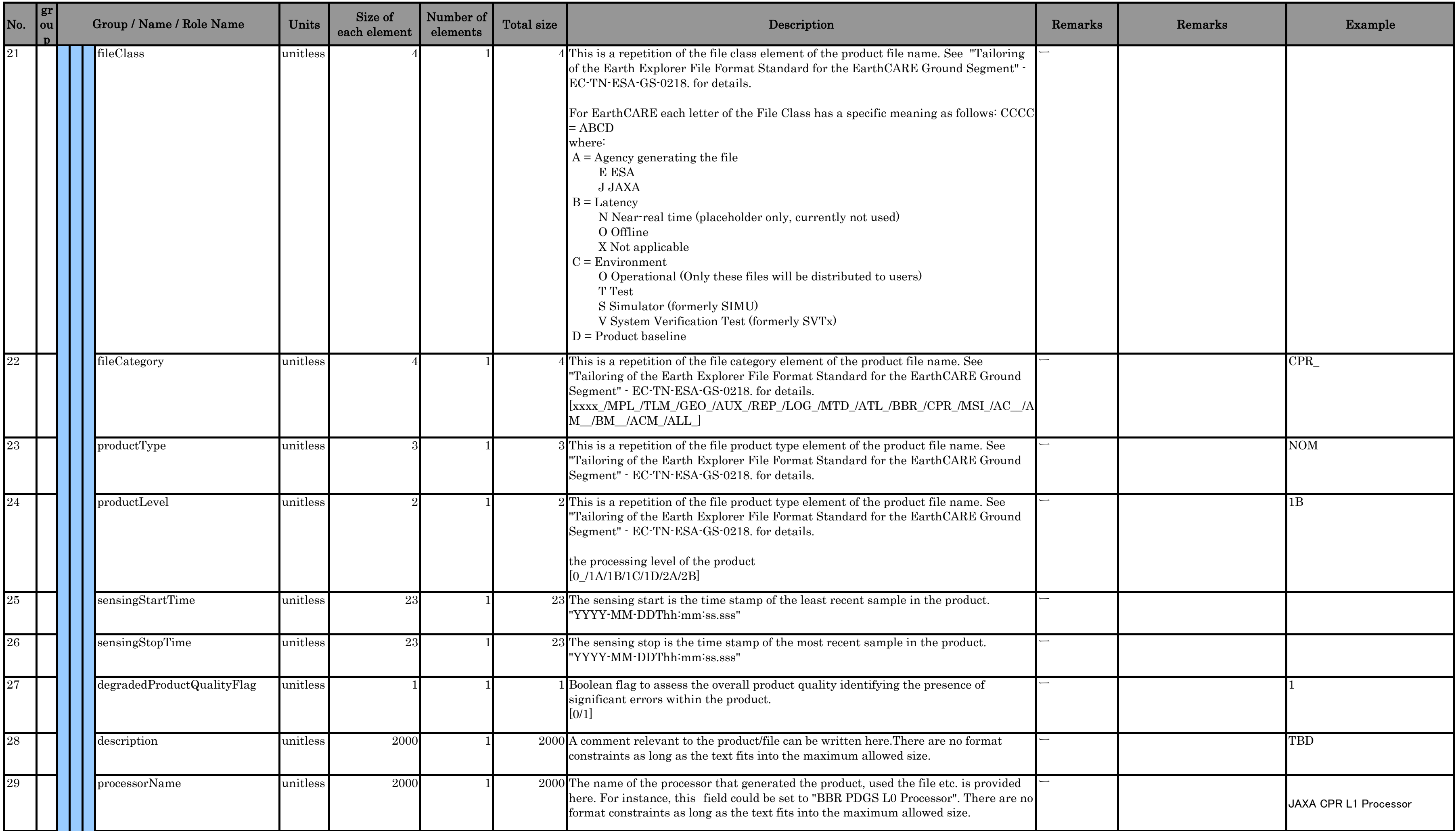

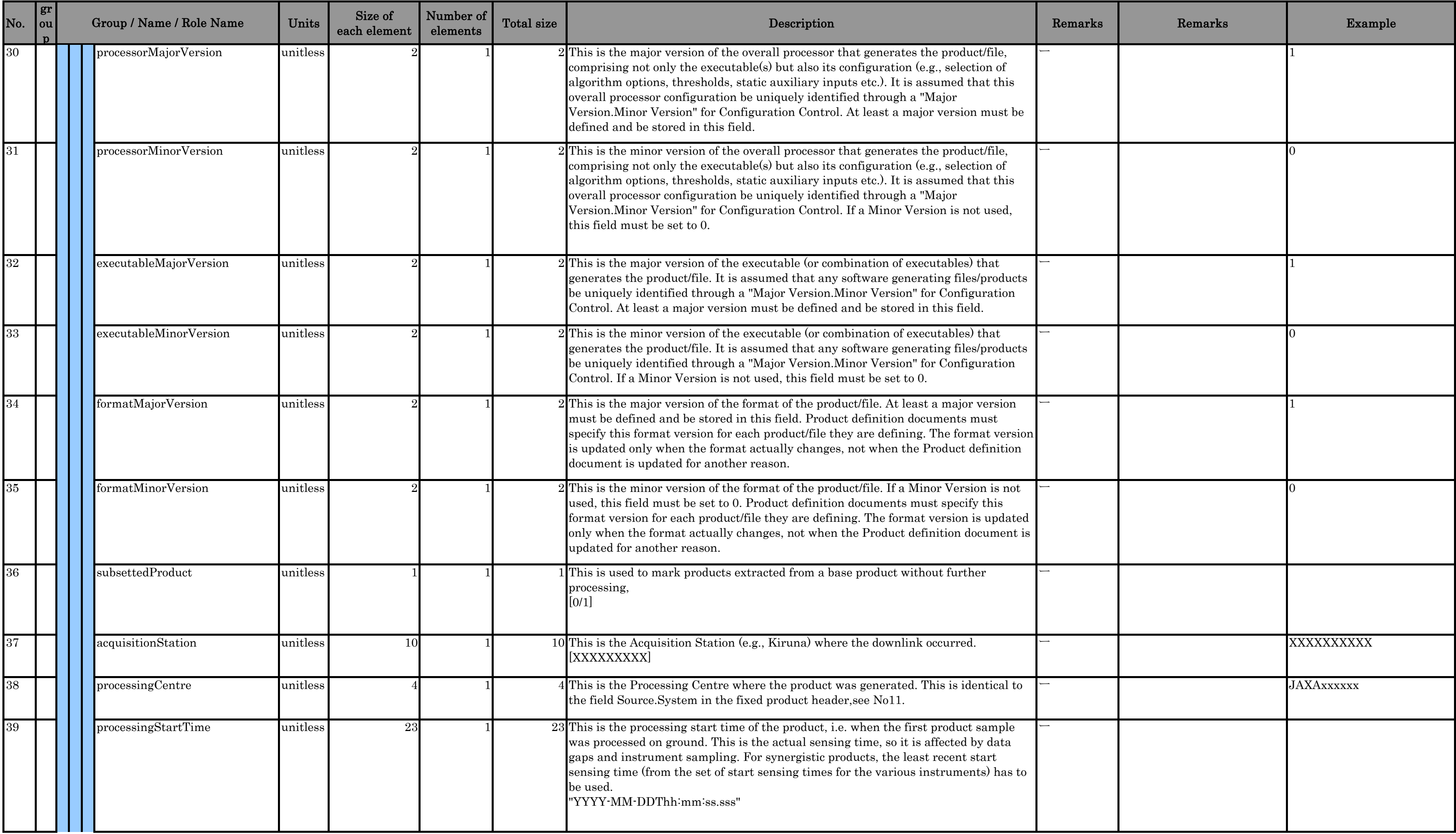

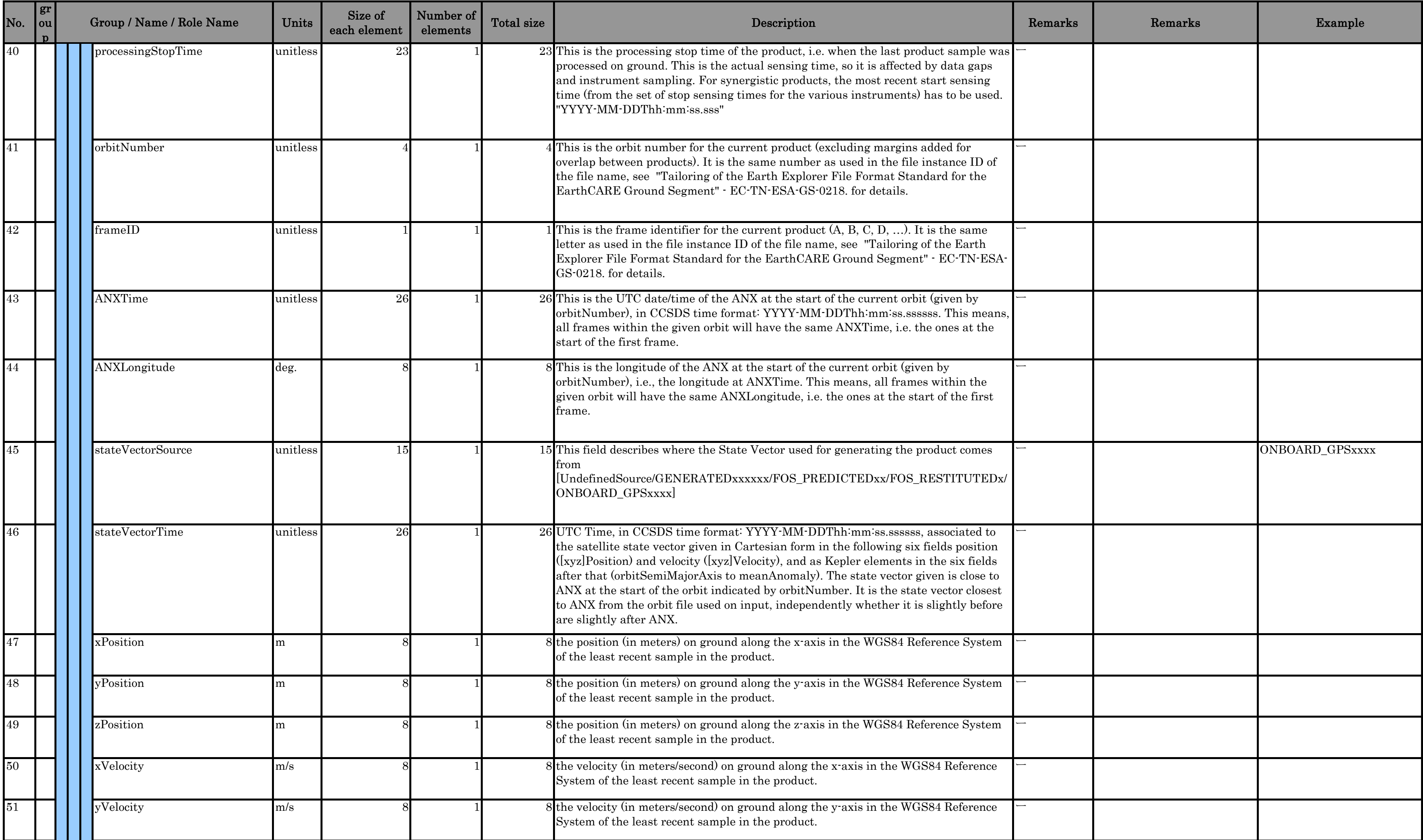

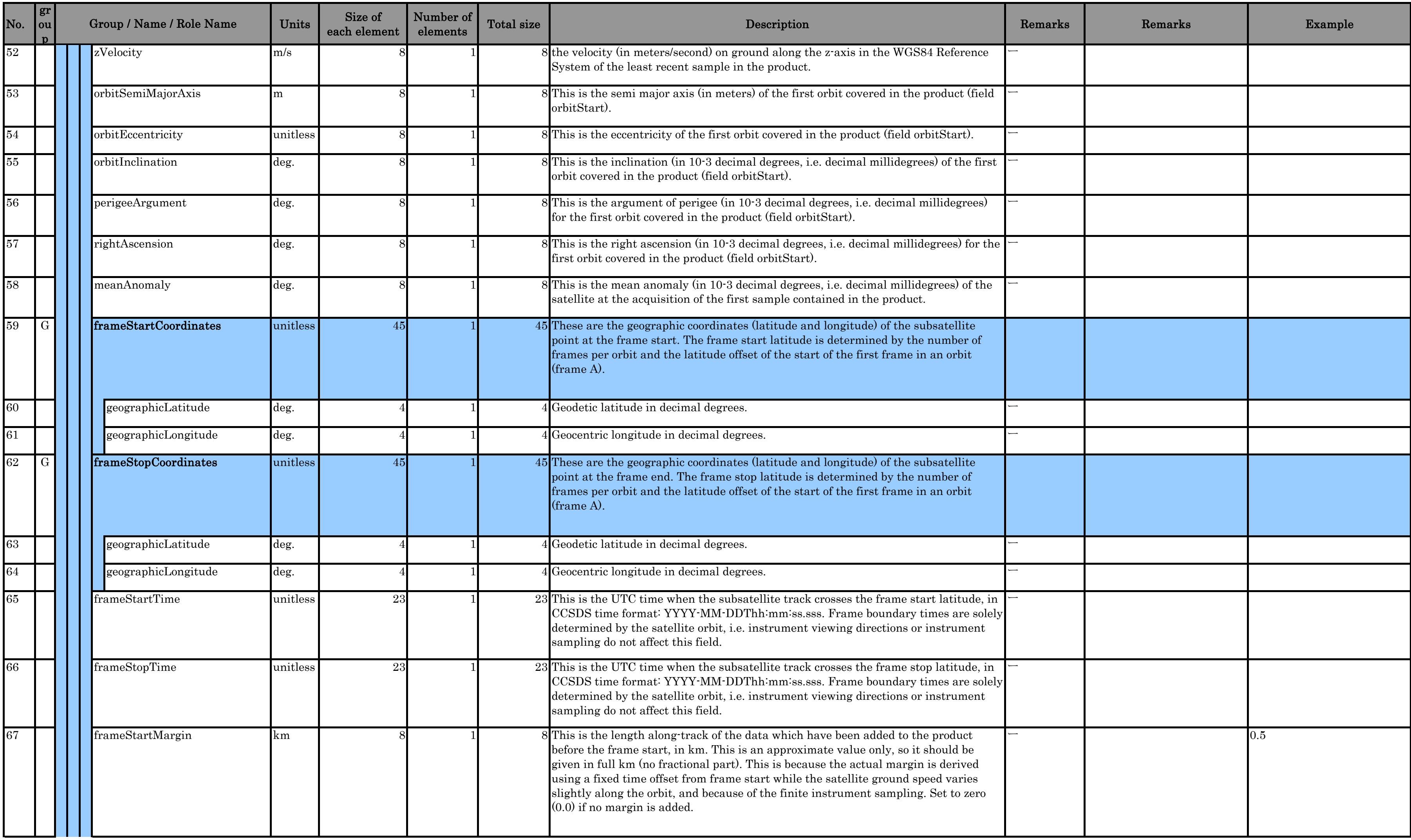

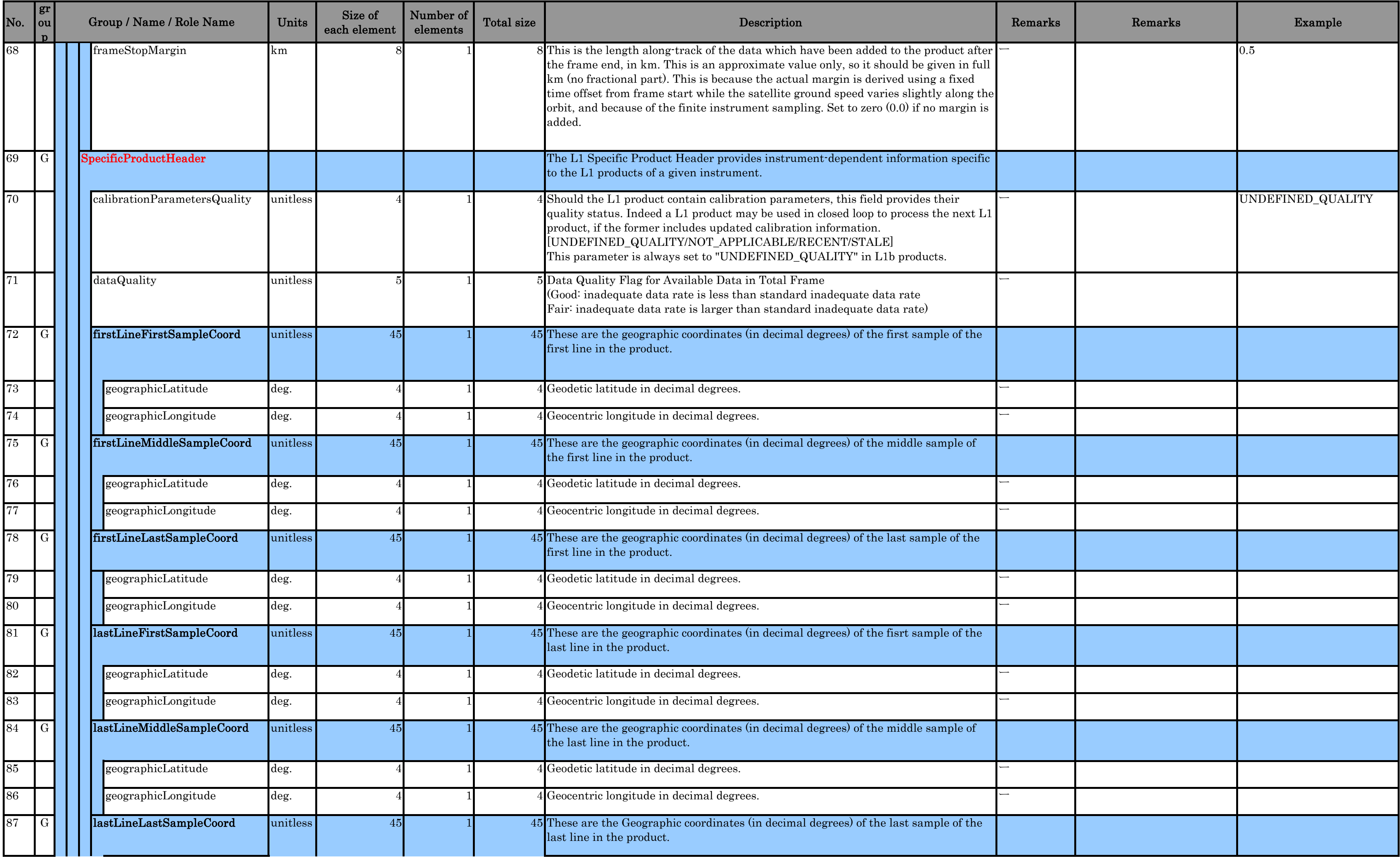

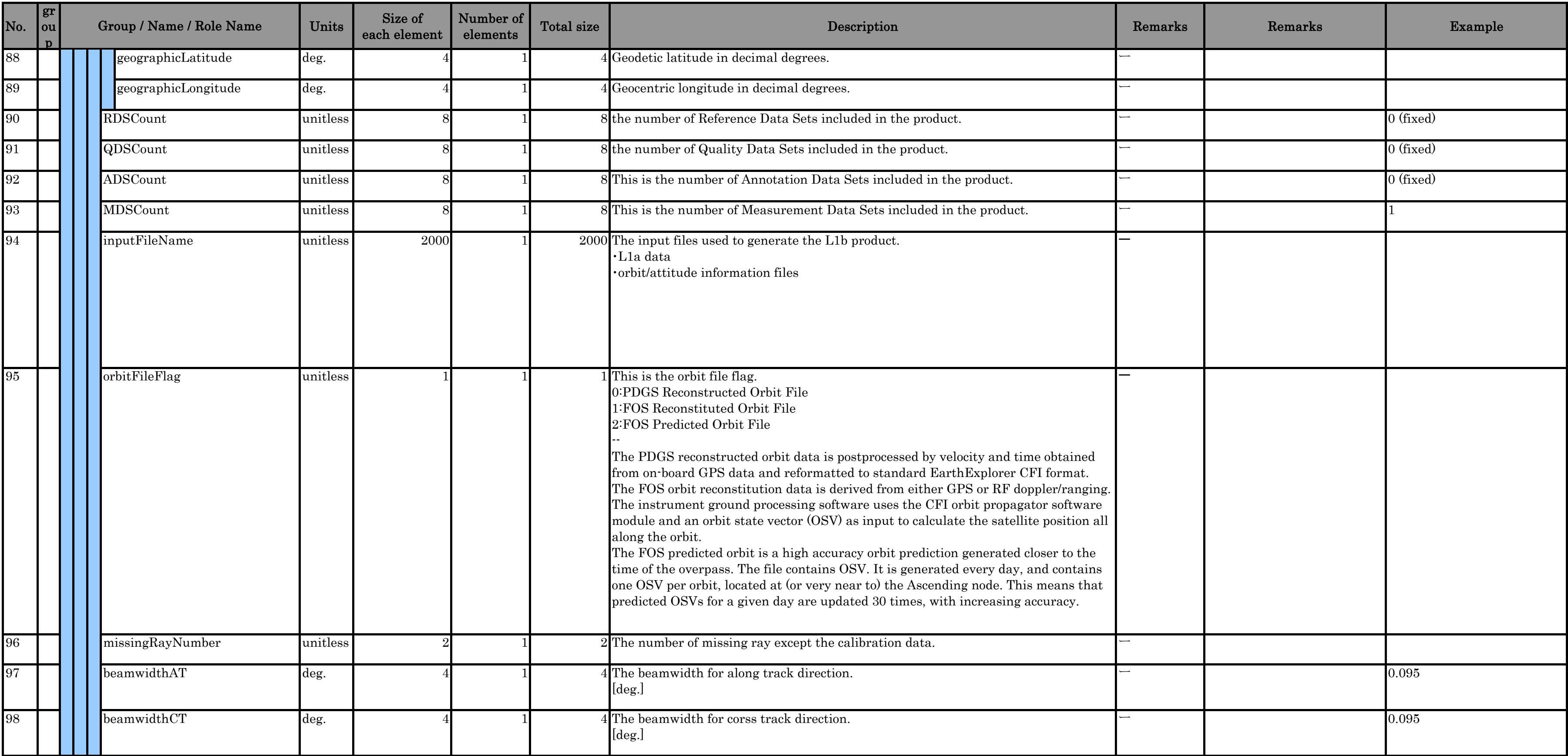

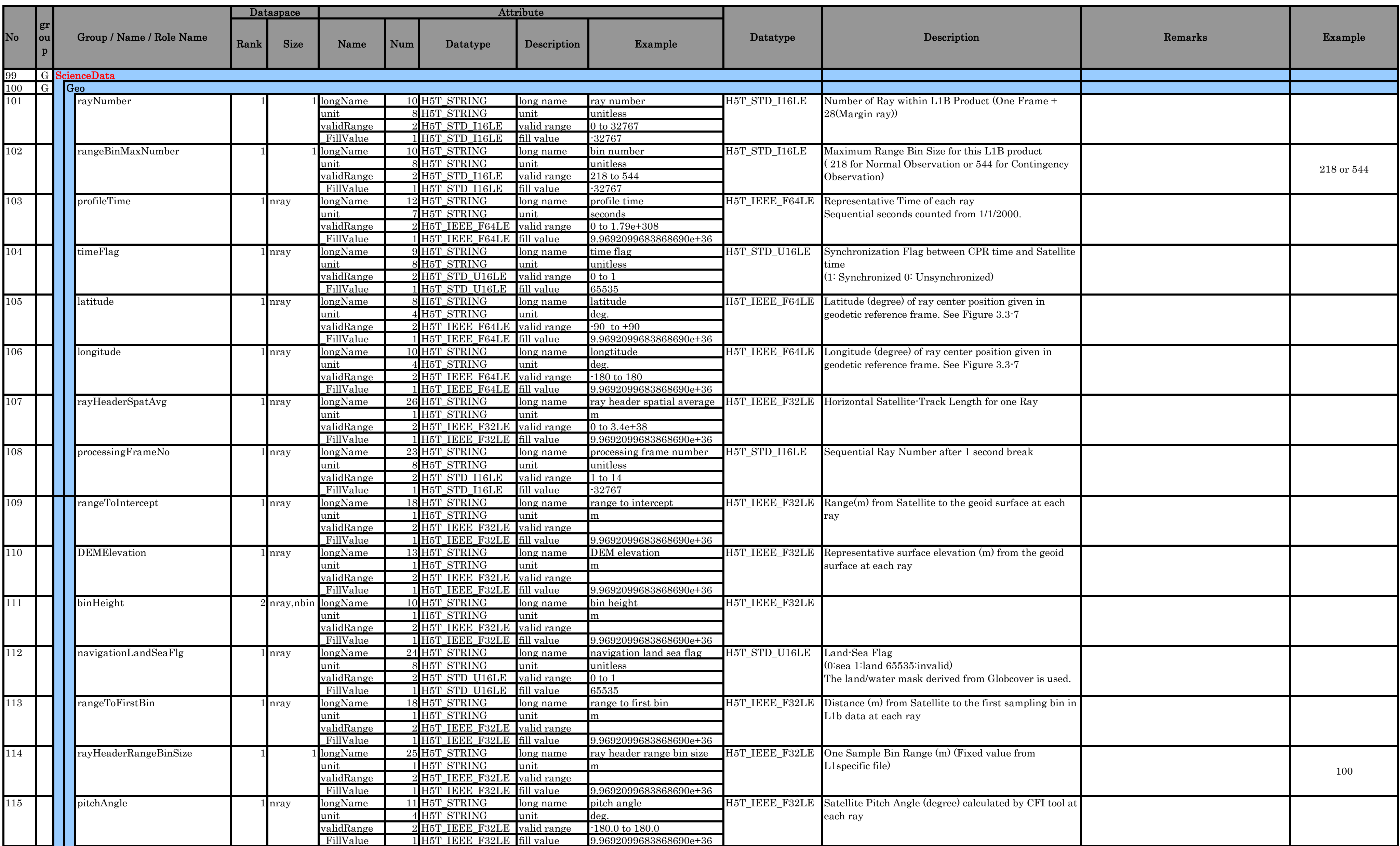

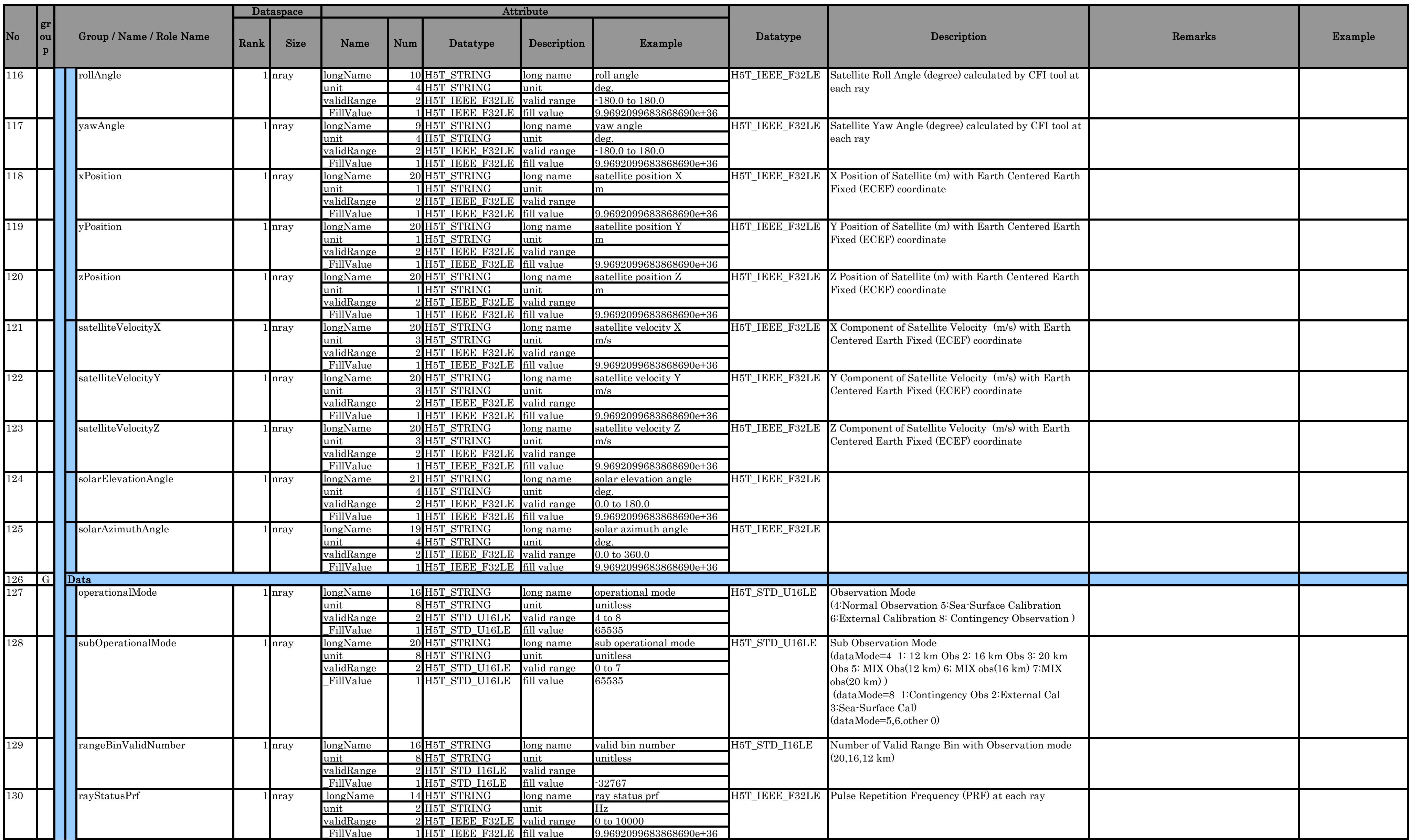

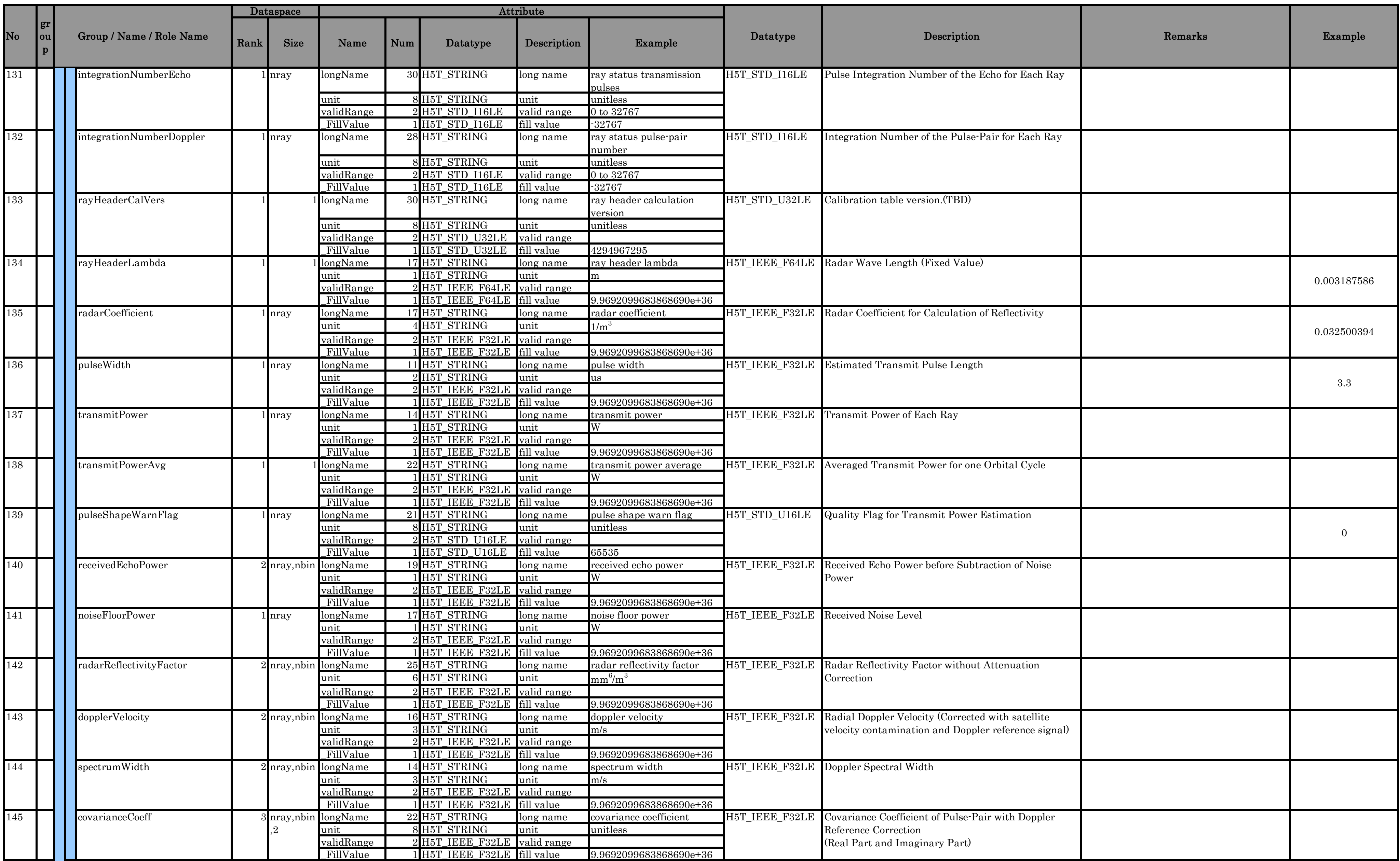

![](_page_42_Picture_551.jpeg)

# <span id="page-43-0"></span>**A. Appendix**

![](_page_44_Picture_189.jpeg)

#### Table A-1 Open points